# Graph-Transformation-Based Support for Model Evolution

#### SegraVis Advanced School on Visual Modeling Techniques

#### Tom **Mens**

Institut d'Informatique Université de Mons-Hainaut Belgium

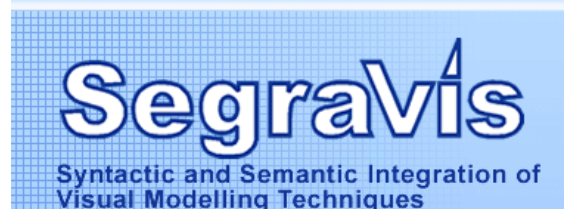

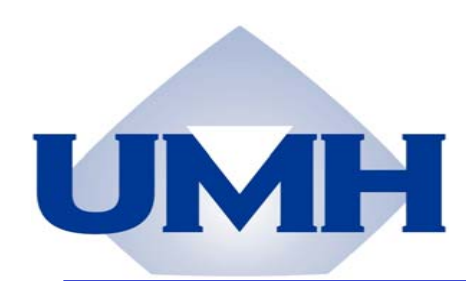

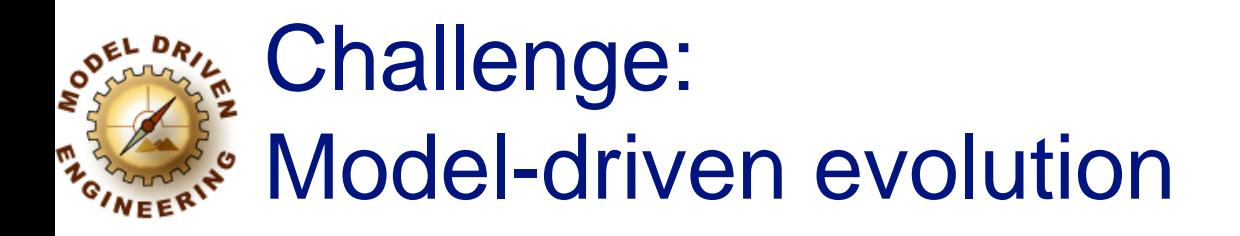

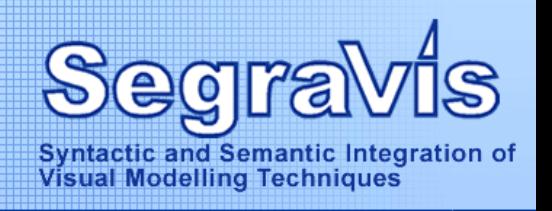

## *AObservation*

- **Model-driven software engineering approaches** do not adequately address software evolution problems
- **Need better support (tools, formalisms) for**

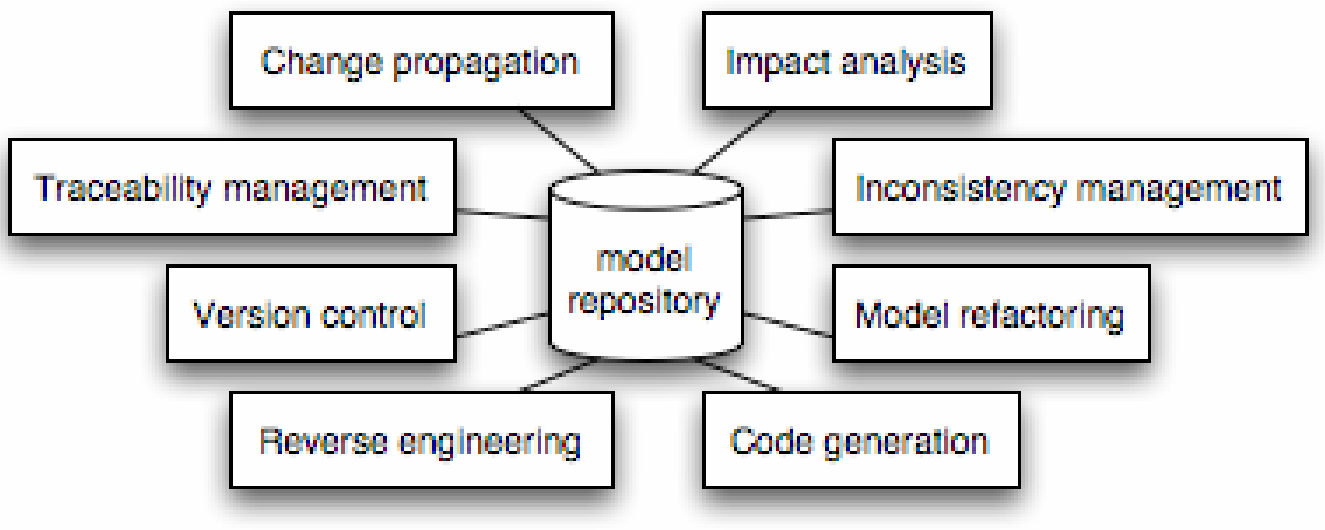

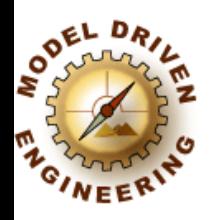

# Goal of this talk

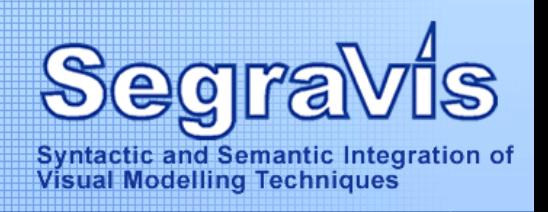

Show how graph transformation theory can help to **Realth** better understanding of ... **Nimprove tool support for ...** 

... the following activities: **Ninconsistency management Amodel refactoring** 

# Model Inconsistency Management through Graph Transformation

An Experiment

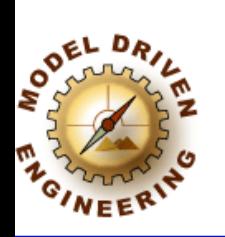

Model inconsistency management

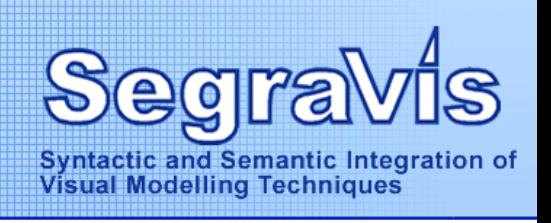

Goal

Specify model inconsistencies and their resolution strategies as graph transformation rules

 $\triangle$  Use this formalisation to support the inconsistency management process

Automate the *detection* of inconsistencies

Interactively support the *resolution* of inconsistencies

Analyse transformation dependencies to optimise this process

Detect *sequential dependencies* between resolution rules

Detect *parallel conflicts* between resolution rules that cannot be applied together

Remove redundancy between resolution rules

Provide "optimal" resolution strategies

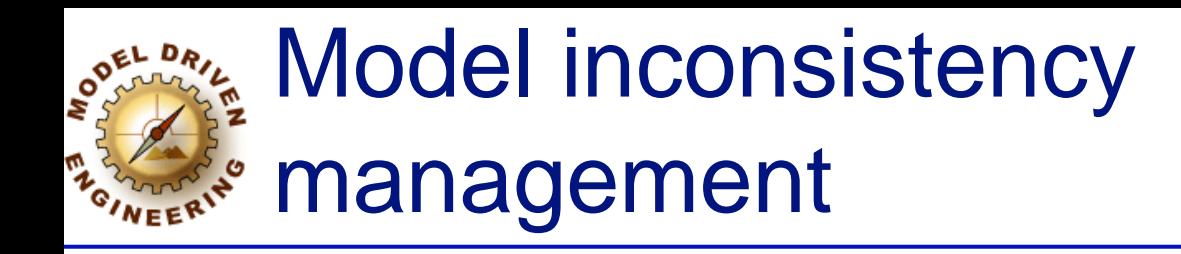

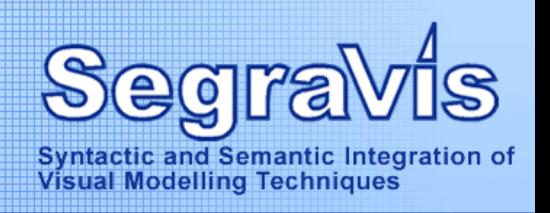

#### **A** Iterative inconsistency resolution process

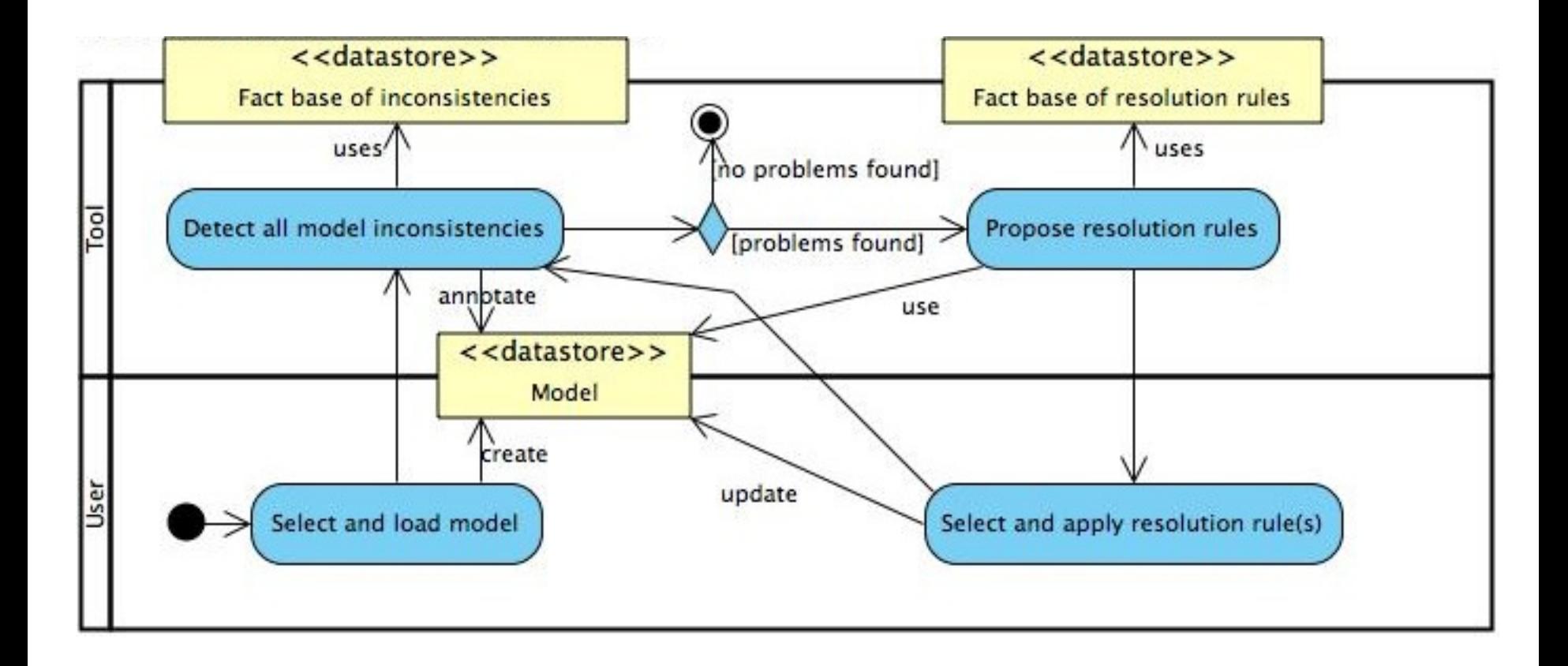

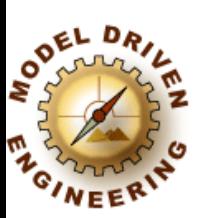

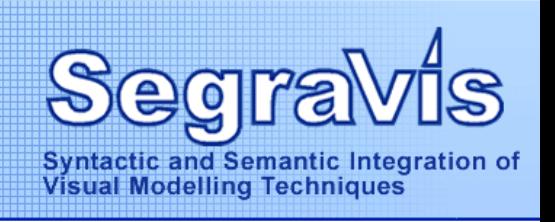

#### **Allustration of the ripple effect Ret's start with a simple motivating example of** an inconsistent model

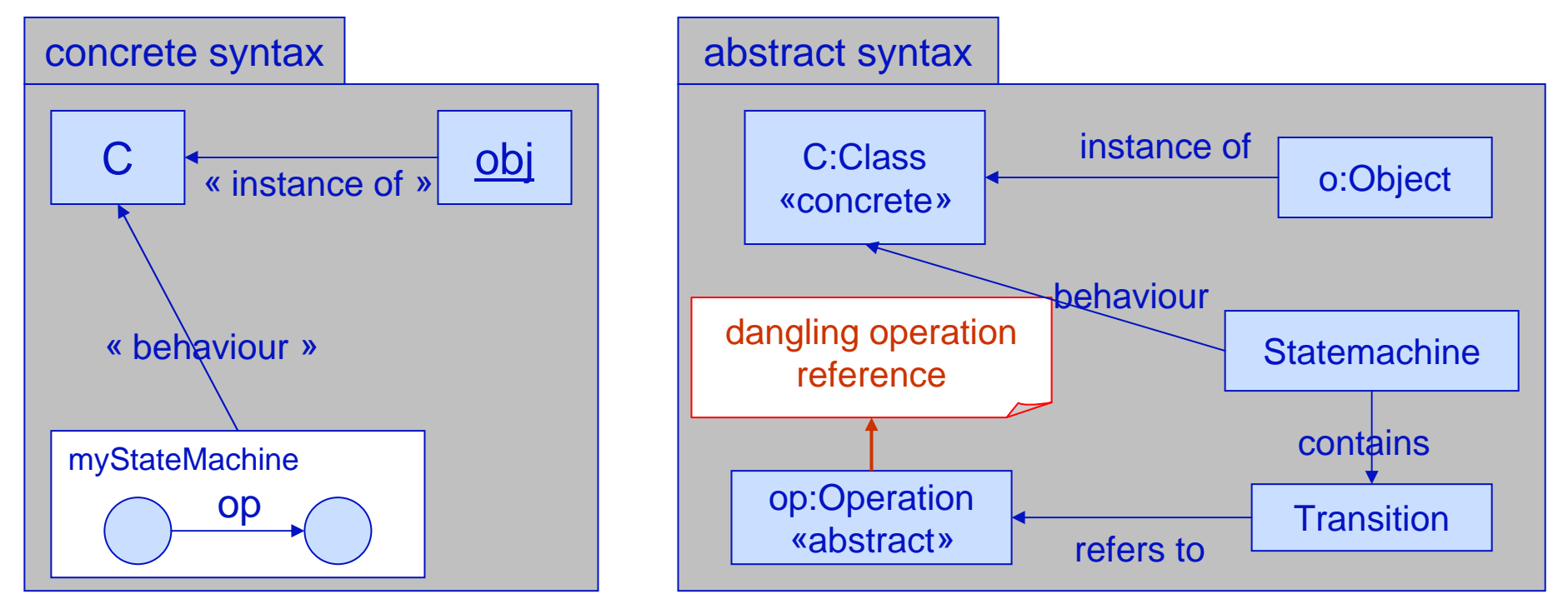

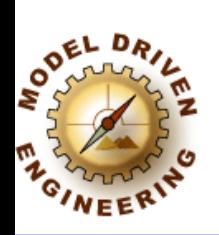

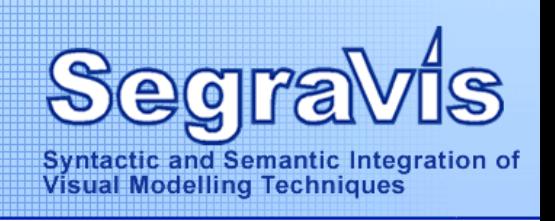

### **Allustration of the ripple effect** Resolution leads to a new inconsistency

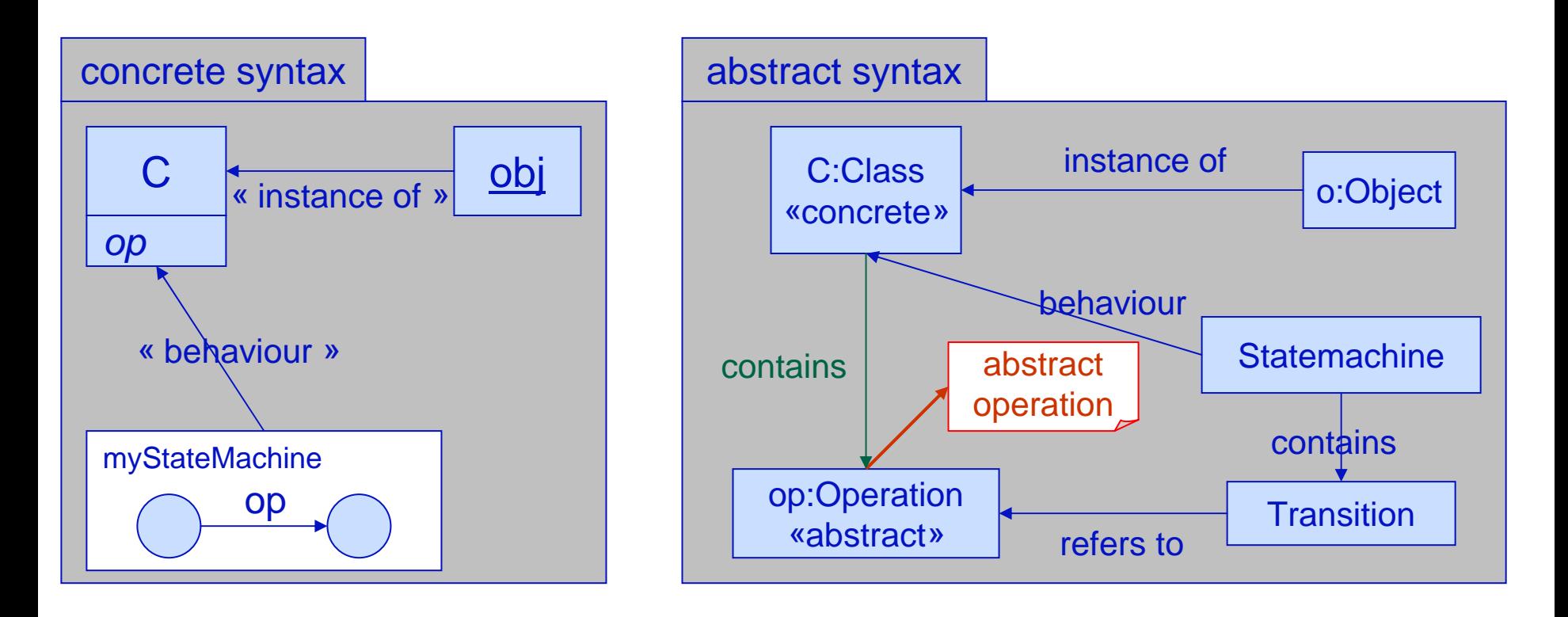

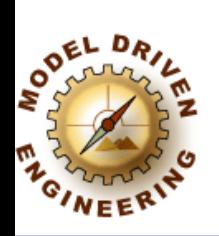

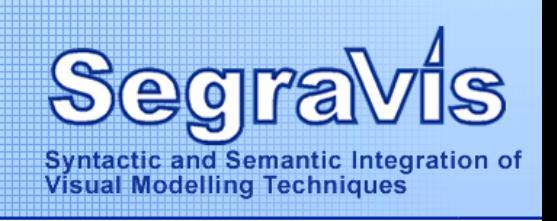

### **Allustration of the ripple effect** Resolution leads to 2 new inconsistencies

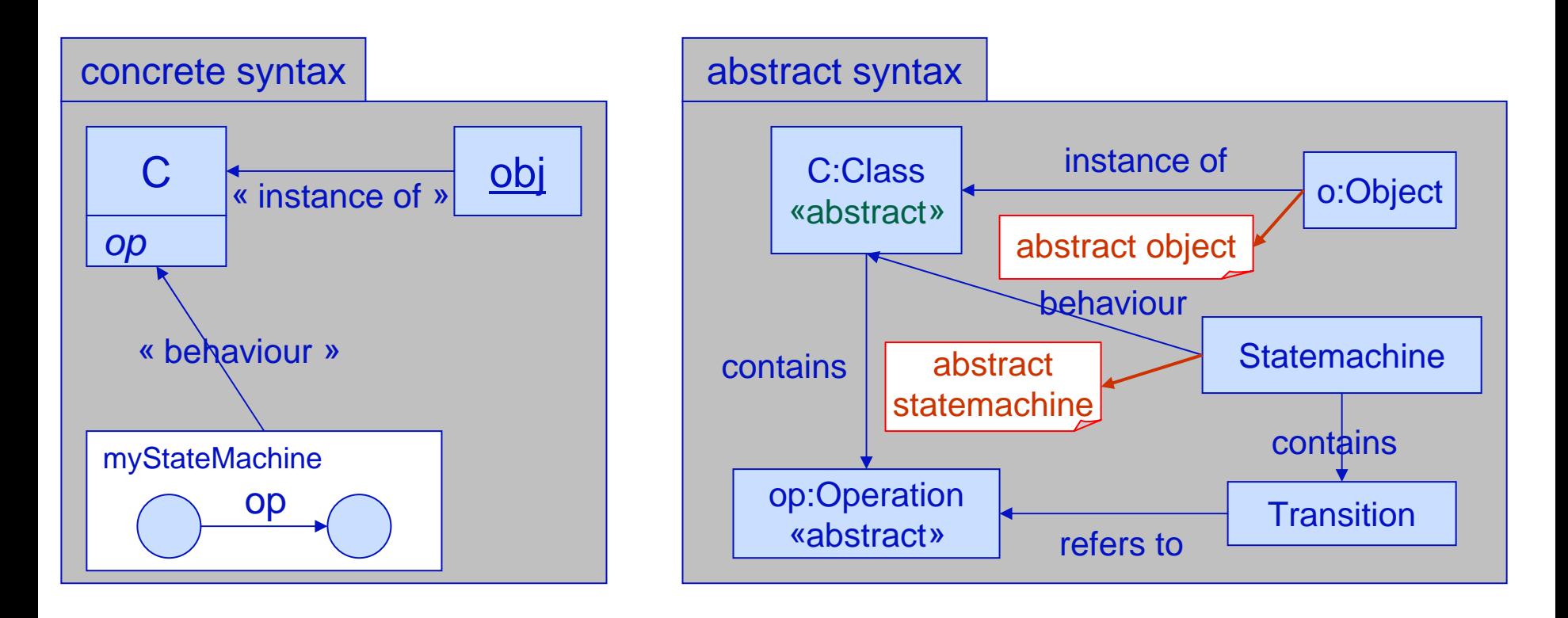

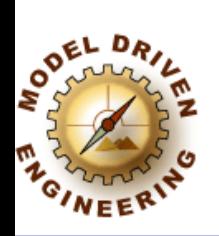

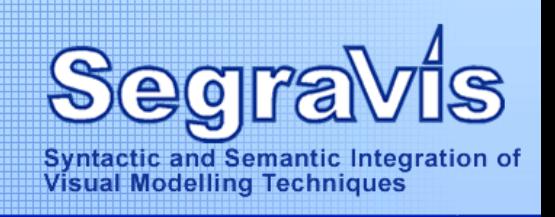

#### **Allustration of the ripple effect** Resolution removes 1 inconsistency

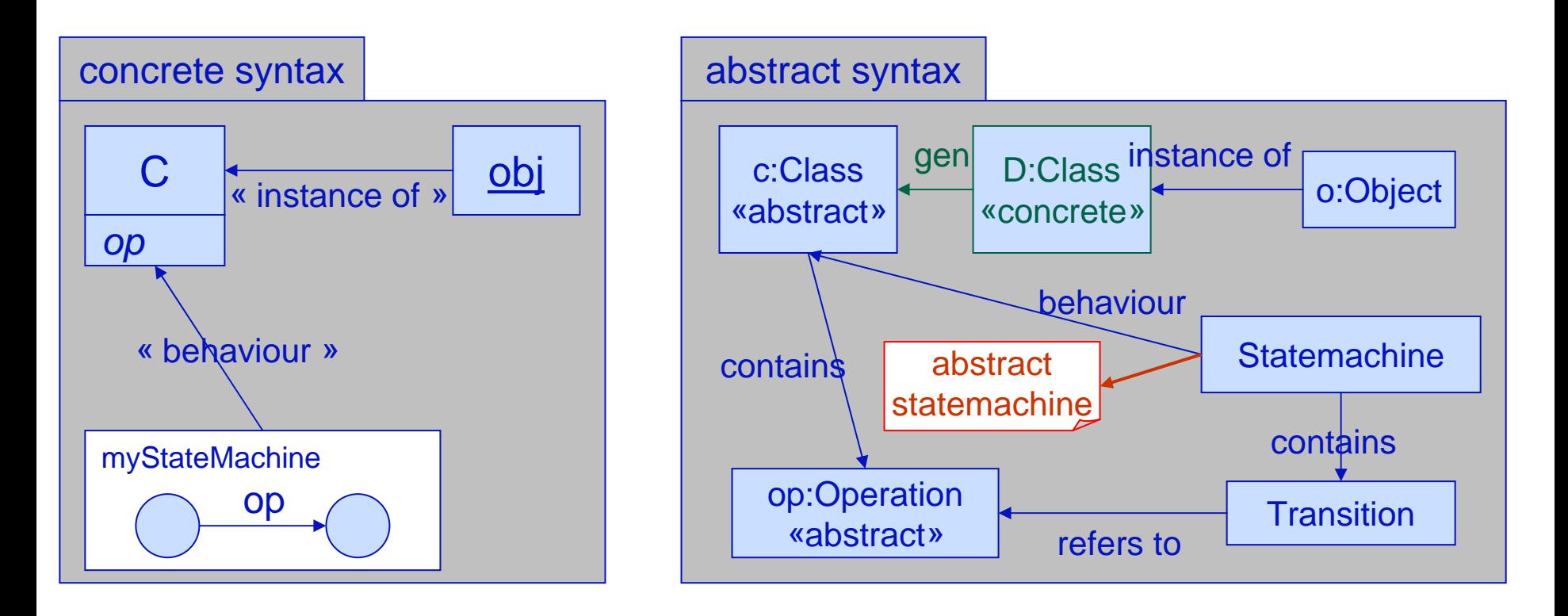

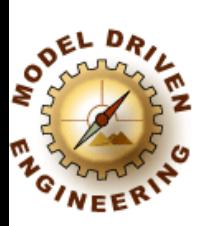

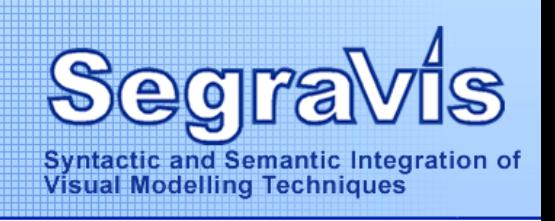

#### **Allustration of the ripple effect** Resolution finally removes last remaining **inconsistency**

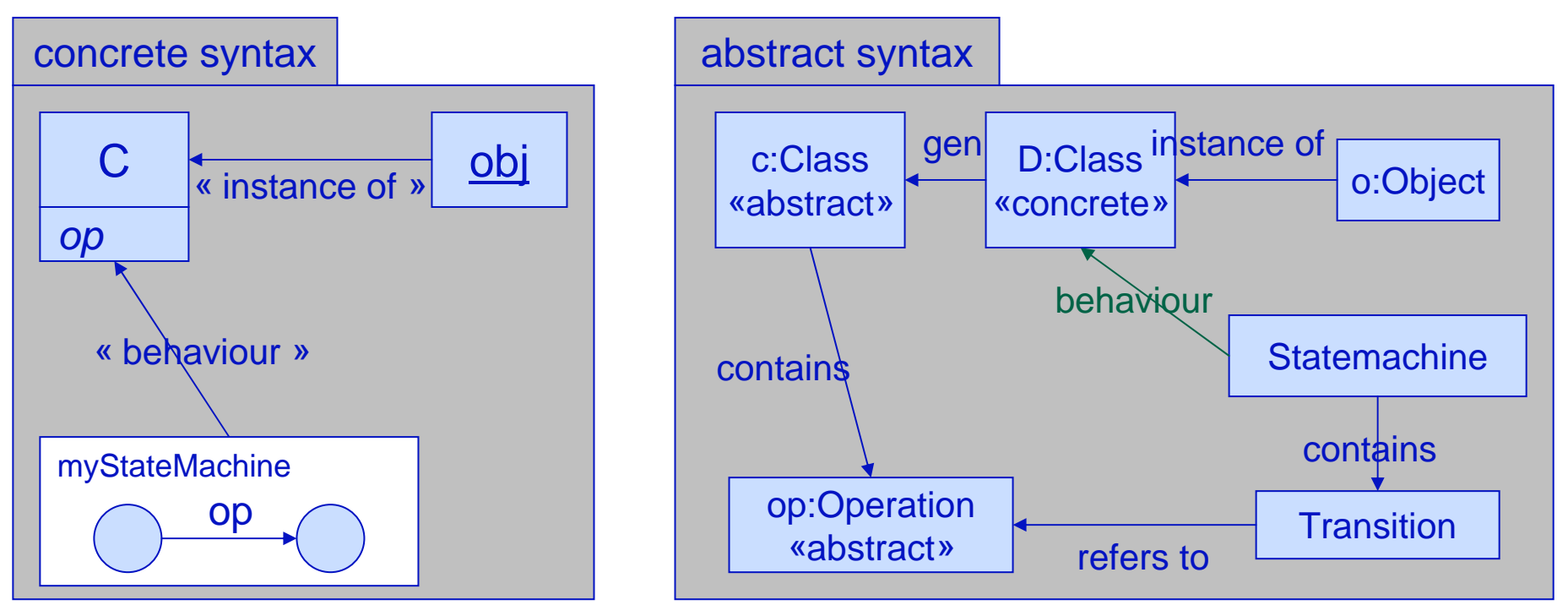

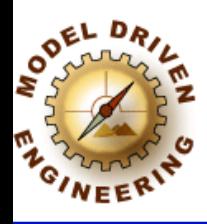

# Tool support

SIRP tool **N**"Simple Iterative Resolution Process" **An interactive tool** for selecting and resolving model inconsistencies

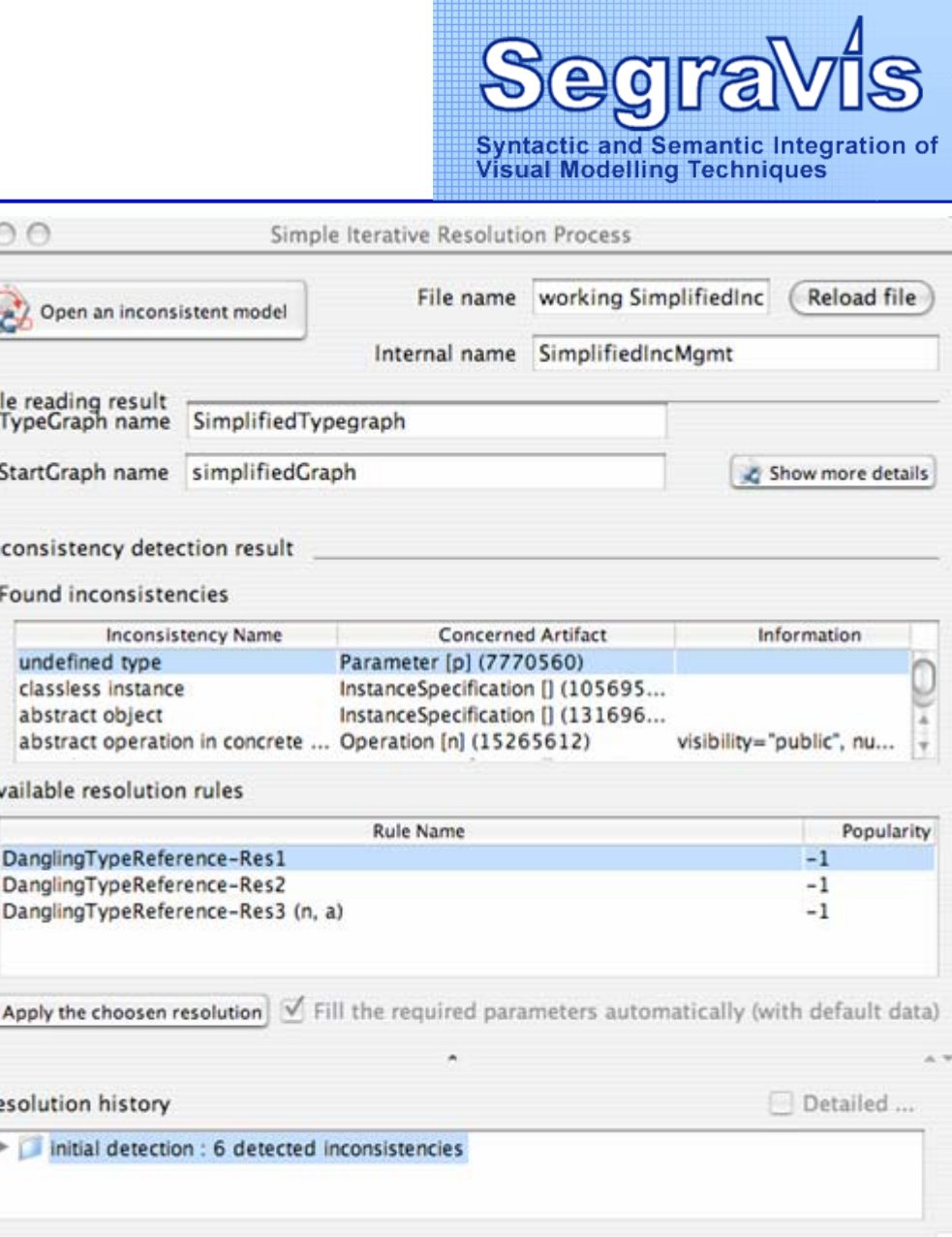

© Tom Mens, Invited Lecture, SegraVis Summer School, September 2006 **12**

 $00$ 

File r Typ Star

Incor Fou

> $\epsilon$  $\overline{a}$ a

Avail

Da Da

**C** Ap

Reso  $\triangleright$ 

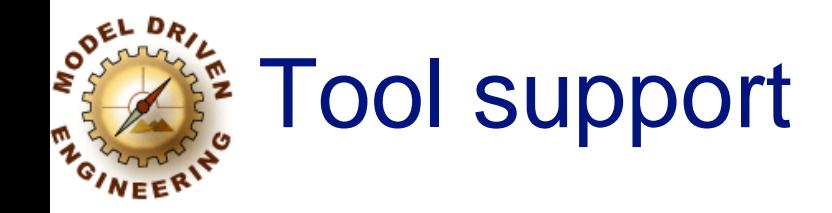

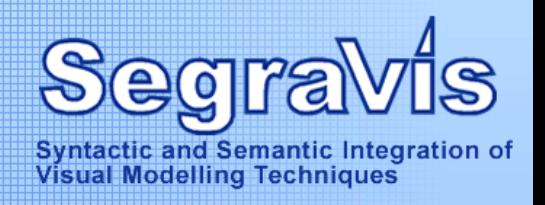

## SIRP tool in action Refore detecting any inconsistency

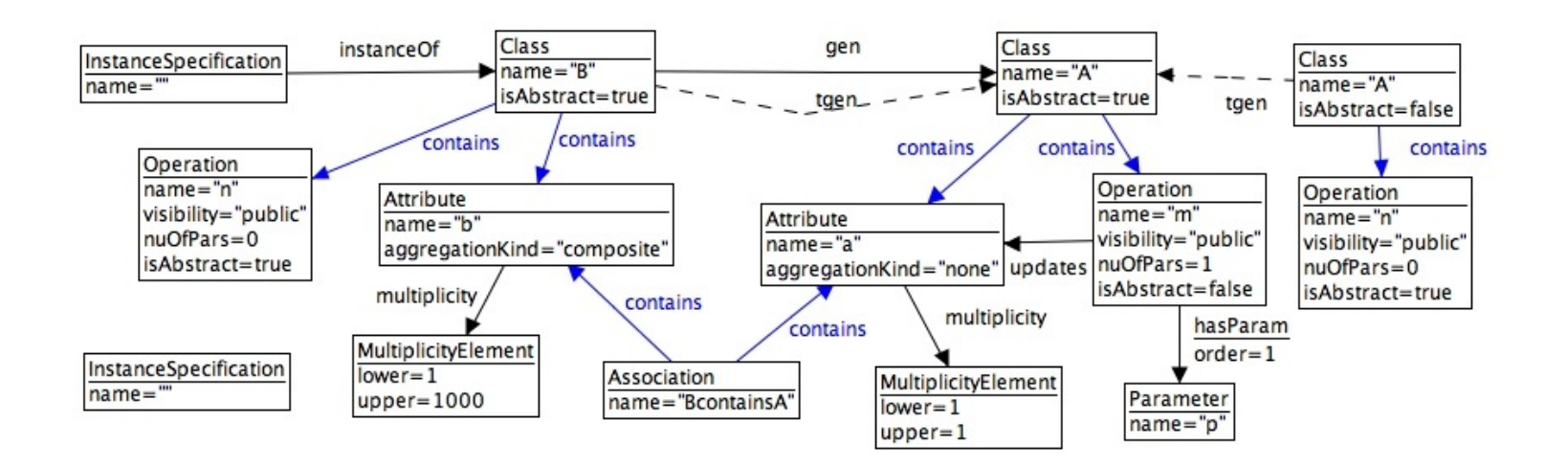

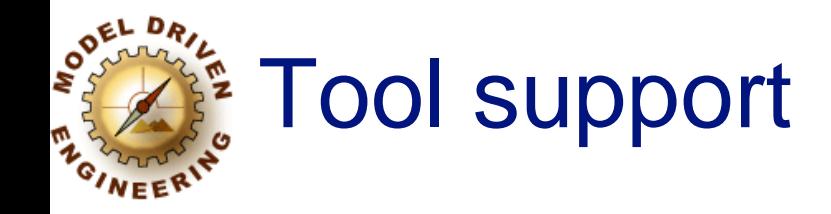

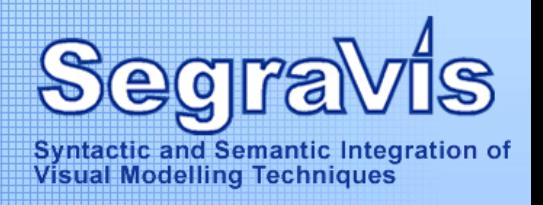

## SIRP tool in action **After detecting all inconsistencies**

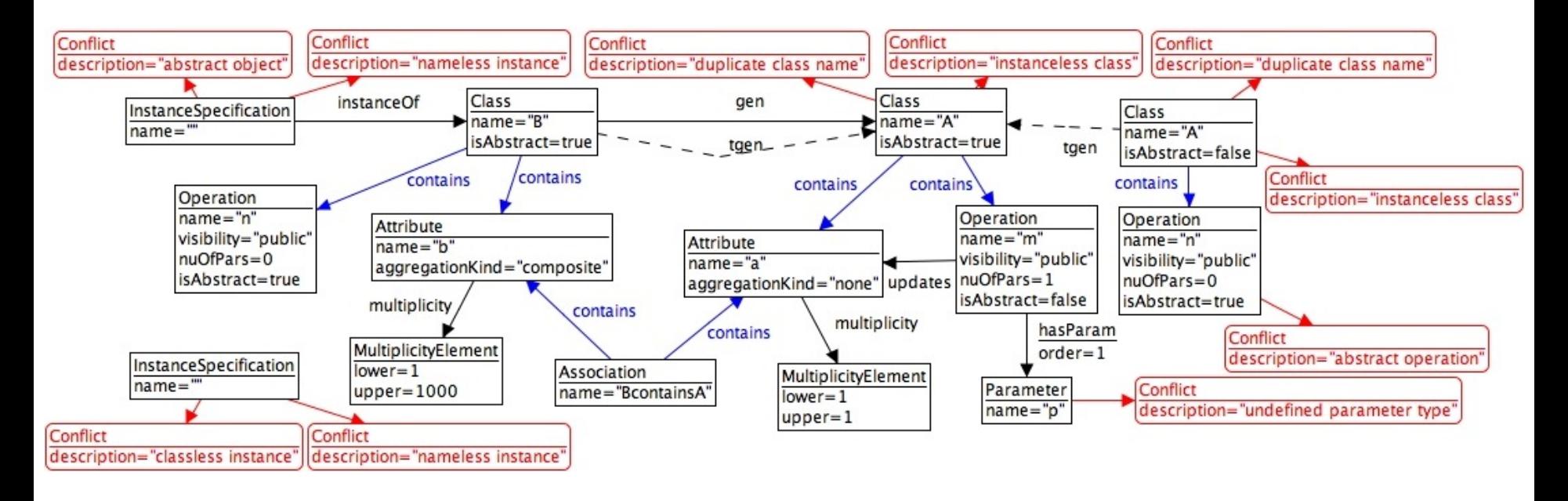

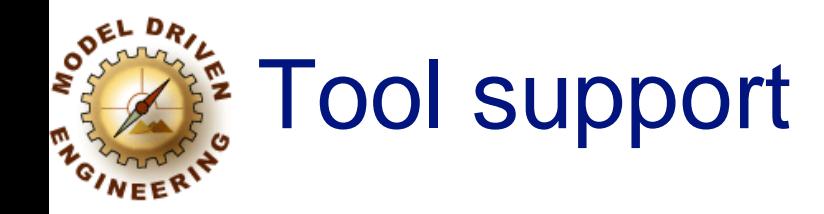

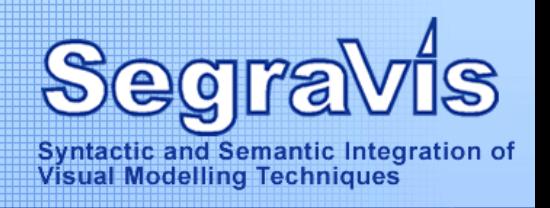

#### SIRP tool in action After resolving "*duplicate class name*" **ATwo occurrences of same inconsistency removed** Class renamed from "A" to "C"

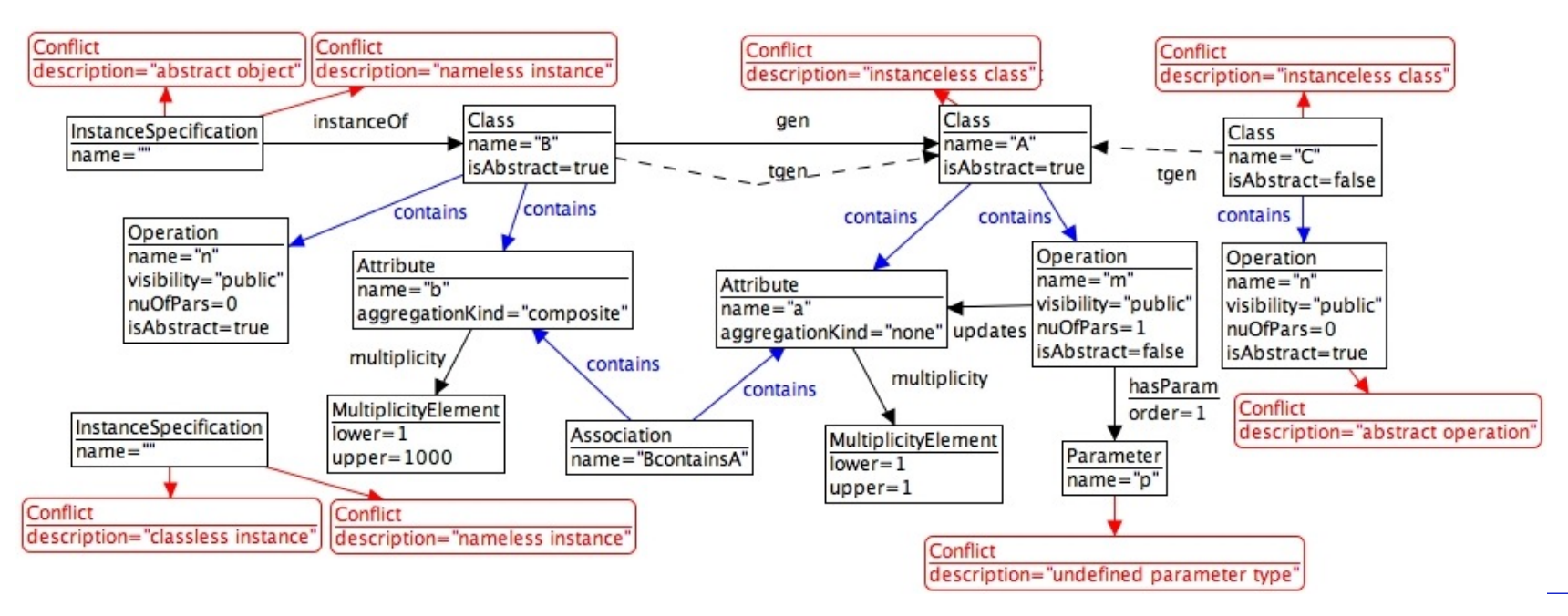

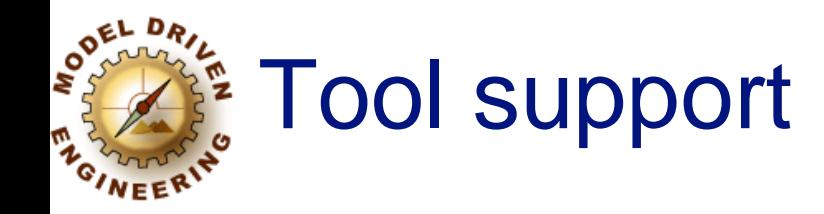

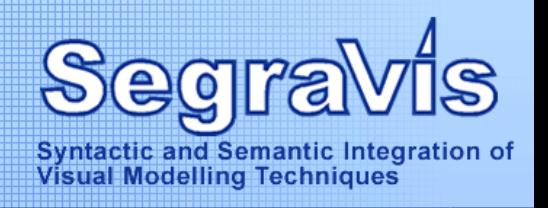

#### SIRP tool in action After resolving "*classless instance*" One occurrence of "classless instance" removed**★One occurrence of "instanceless class" removed**

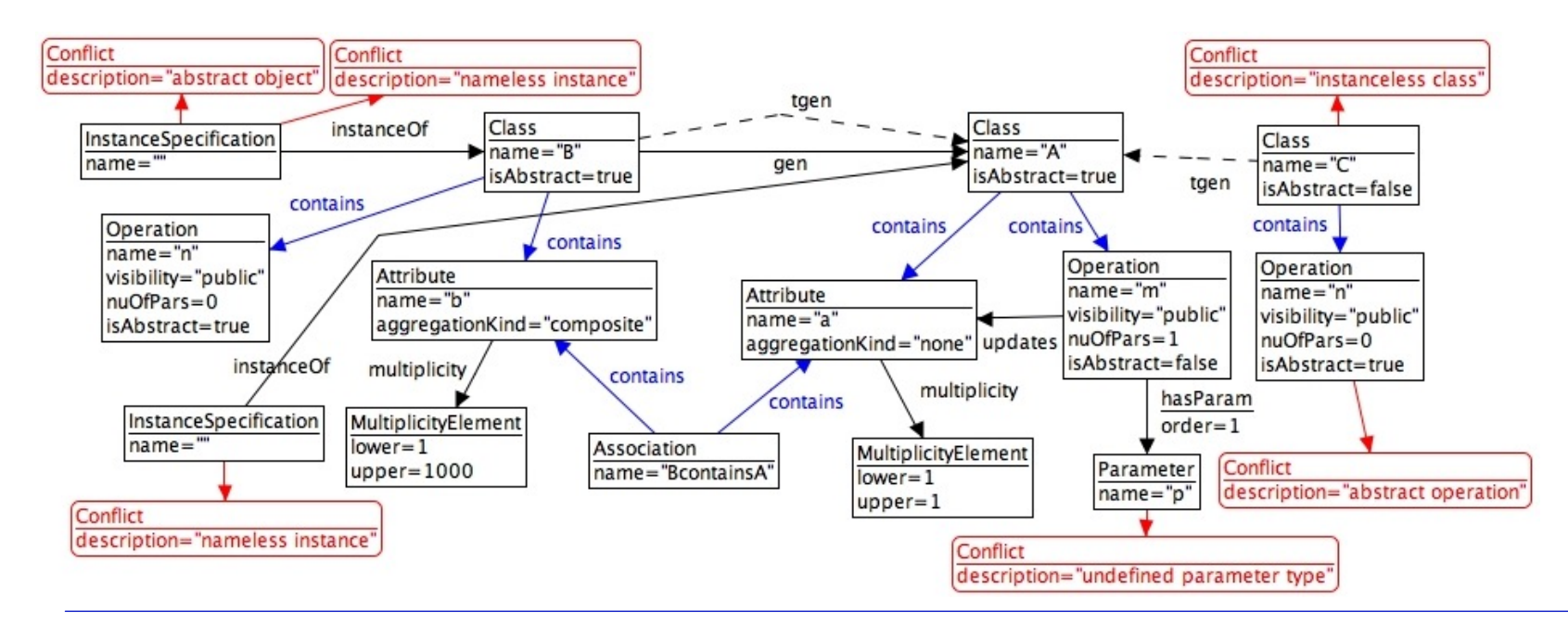

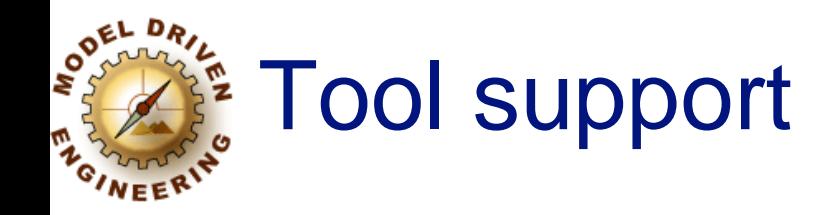

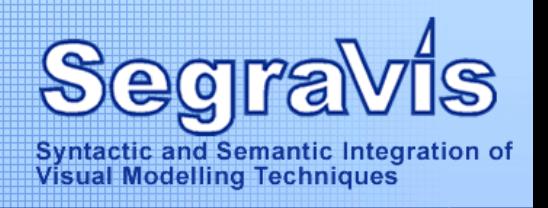

#### SIRP tool in action After resolving "*abstract object*" (first try) One occurrence of "abstract object" removed One occurrence of "abstract operation" added !

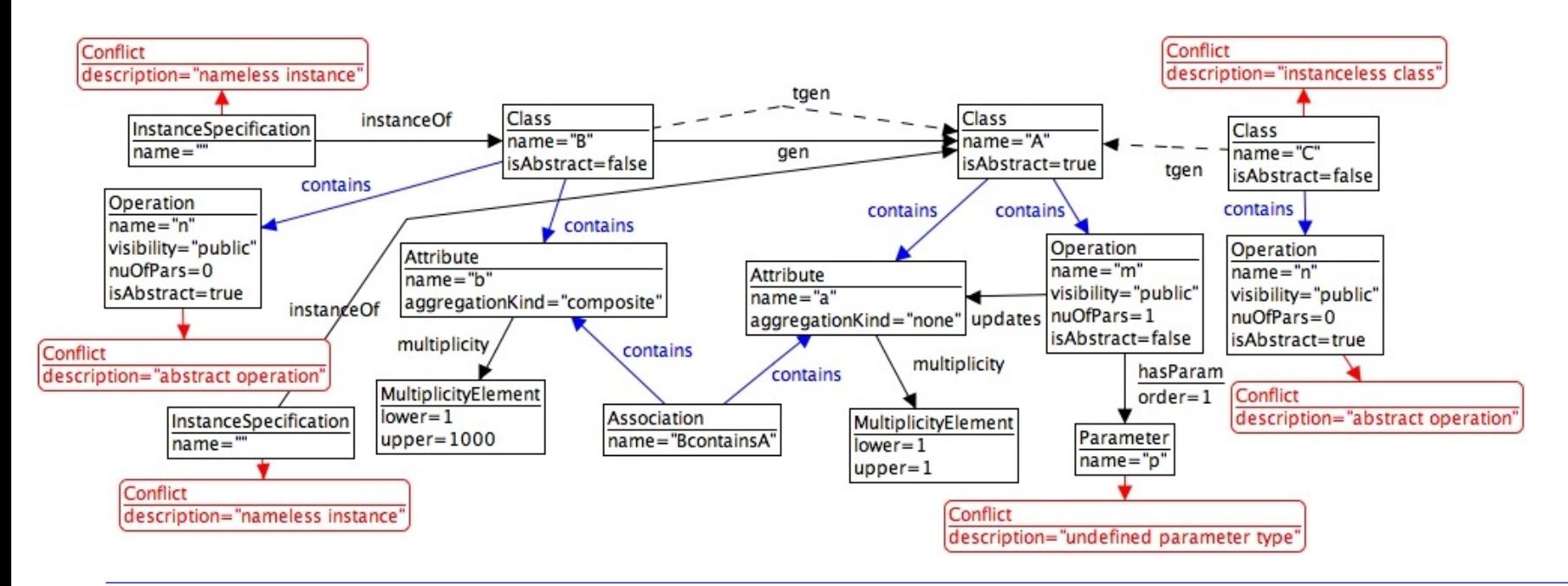

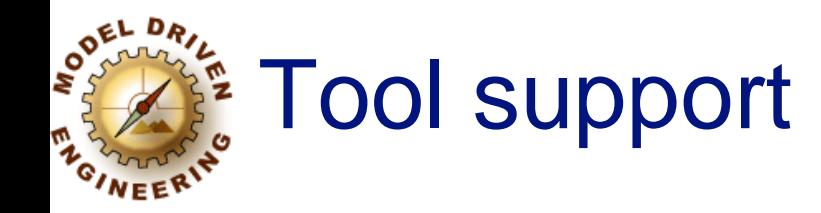

description="nameless instance

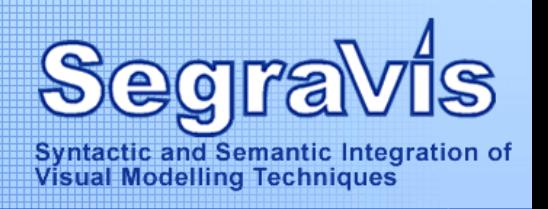

#### SIRP tool in action After resolving "*abstract object*" (second try) One occurrence of "abstract object" removed **★One occurrence of "nameless instance" removed ★One occurrence of "instanceless class" added** Conflict Conflict description="instanceless class" description="instanceless class' tgen Class Class Class name="A"  $name="B'$  $name="C"$ gen isAbstract=true isAbstract=true tgen isAbstract=false contains Operation contains contains contains  $name="n$ contains visibility="public' Operation Operation Attribute  $nuOfParts = 0$  $name="m"$  $name="n"$ Attribute  $name="b"$ isAbstract=true visibility="public" visibility="public"  $name="a"$ aggregationKind="composite" instance Of  $nuOfParse1$ aggregationKind="none" updates  $nuOfParse = 0$ isAbstract=false isAbstract=true multiplicity contains multiplicity hasParam contains MultiplicityElement  $order = 1$ Conflict  $lower = 1$ Association description="abstract operation" InstanceSpecification MultiplicityElement  $upper = 1000$ name="BcontainsA Parameter  $name="$  $lower = 1$ name="p"  $upper = 1$ Conflict

Conflict

description="undefined parameter type'

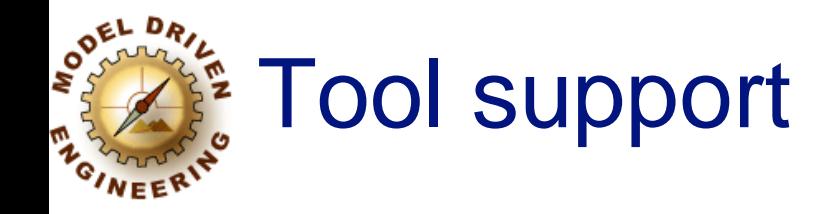

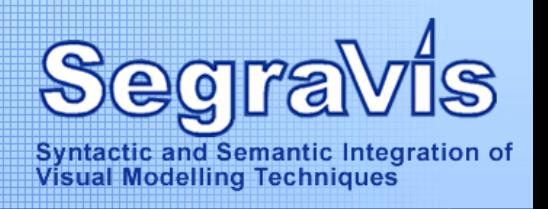

#### SIRP tool in action After disabling the "*instanceless class*" rule Two occurrences of "instanceless class" *ignored*

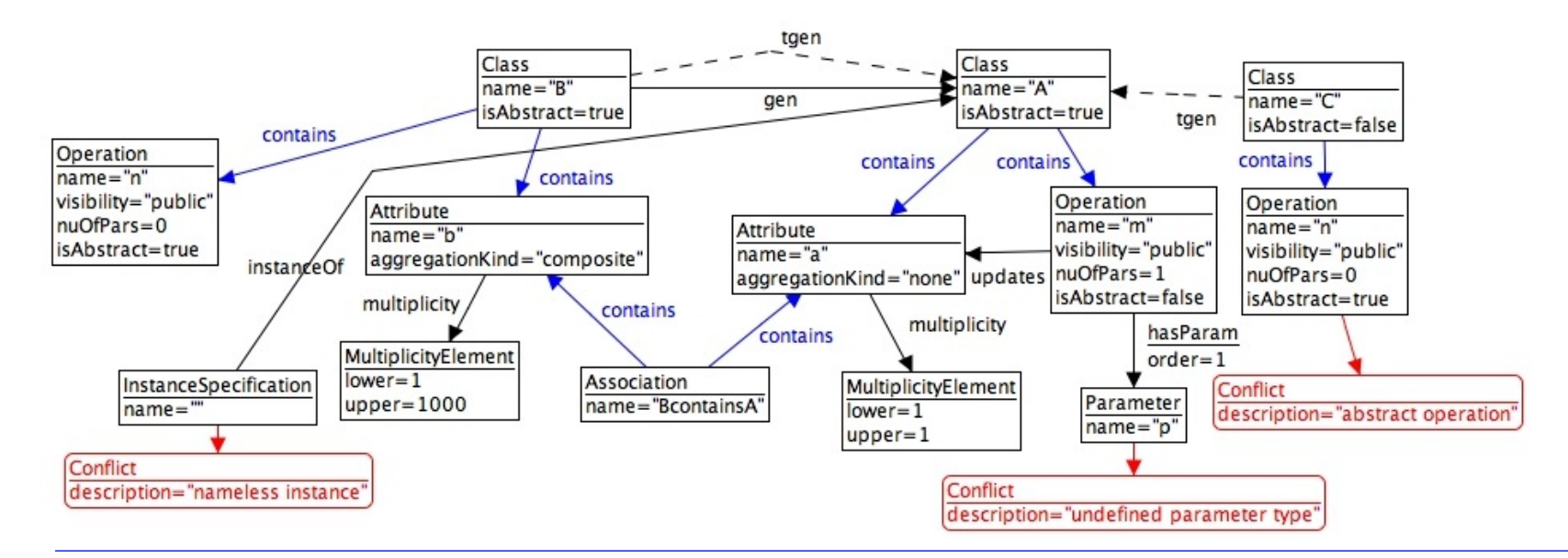

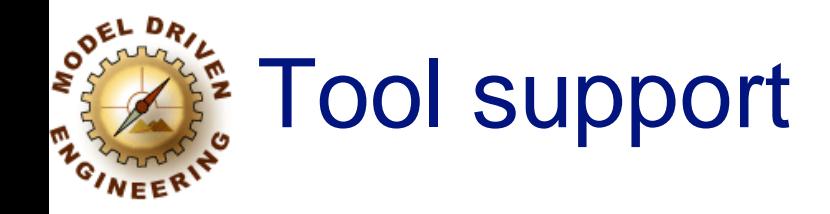

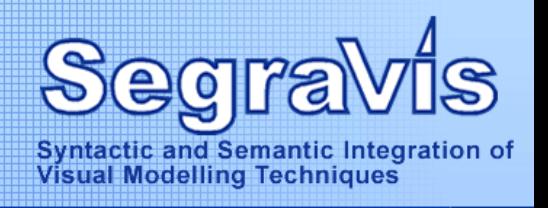

#### SIRP tool in action After resolving "*abstract operation*" One occurrence of "abstract operation" removed

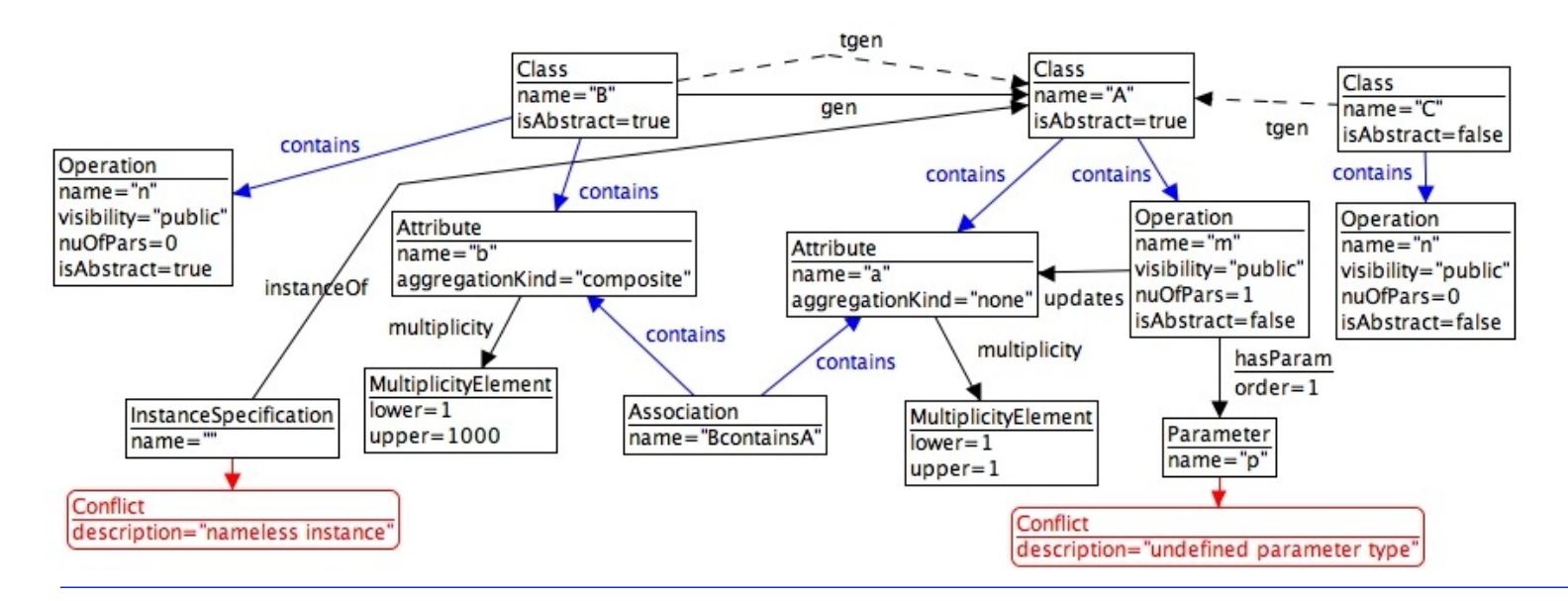

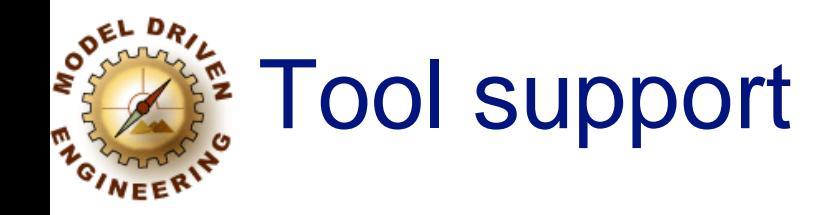

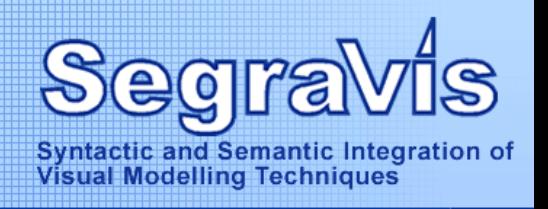

#### SIRP tool in action After resolving "*undefined parameter type*" One occurrence of "undefined parameter type" removed

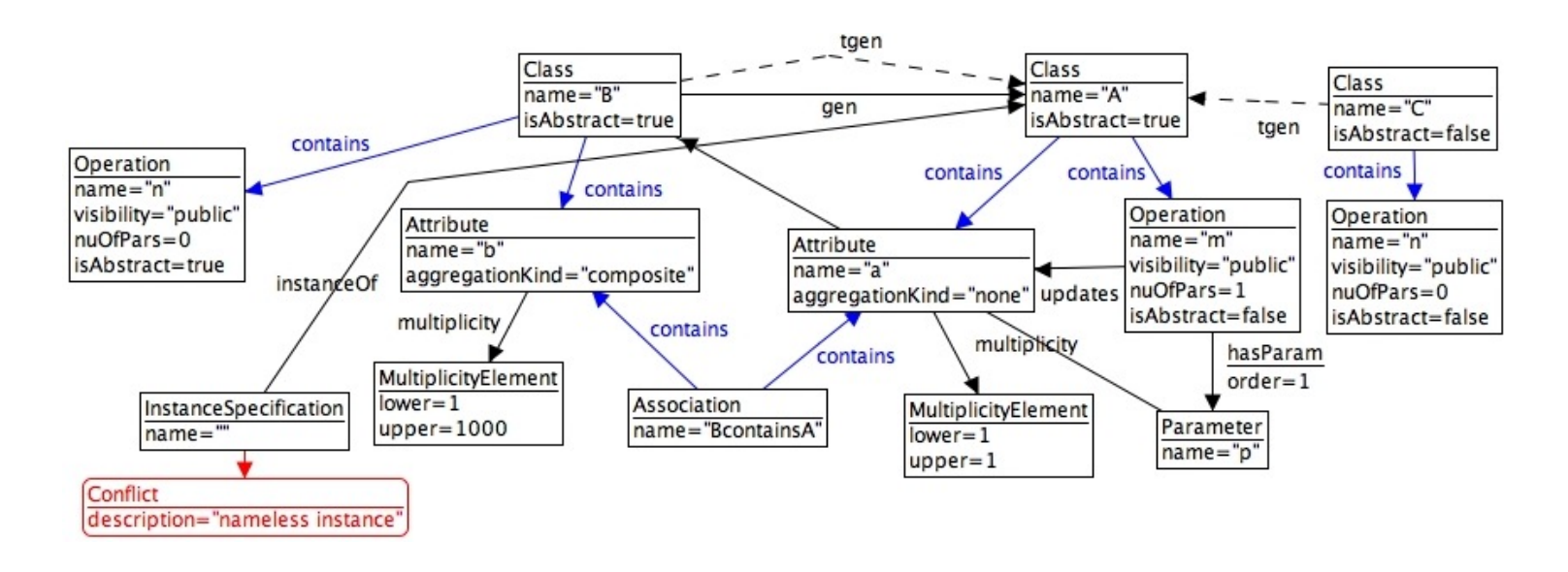

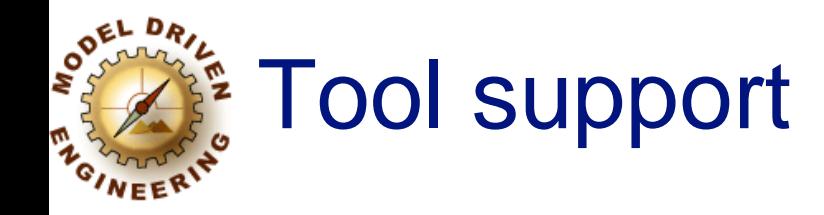

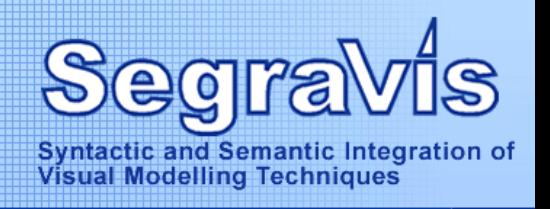

#### SIRP tool in action After resolving "*nameless instance*" One occurrence of "nameless instance" removedNo more remaining inconsistencies !

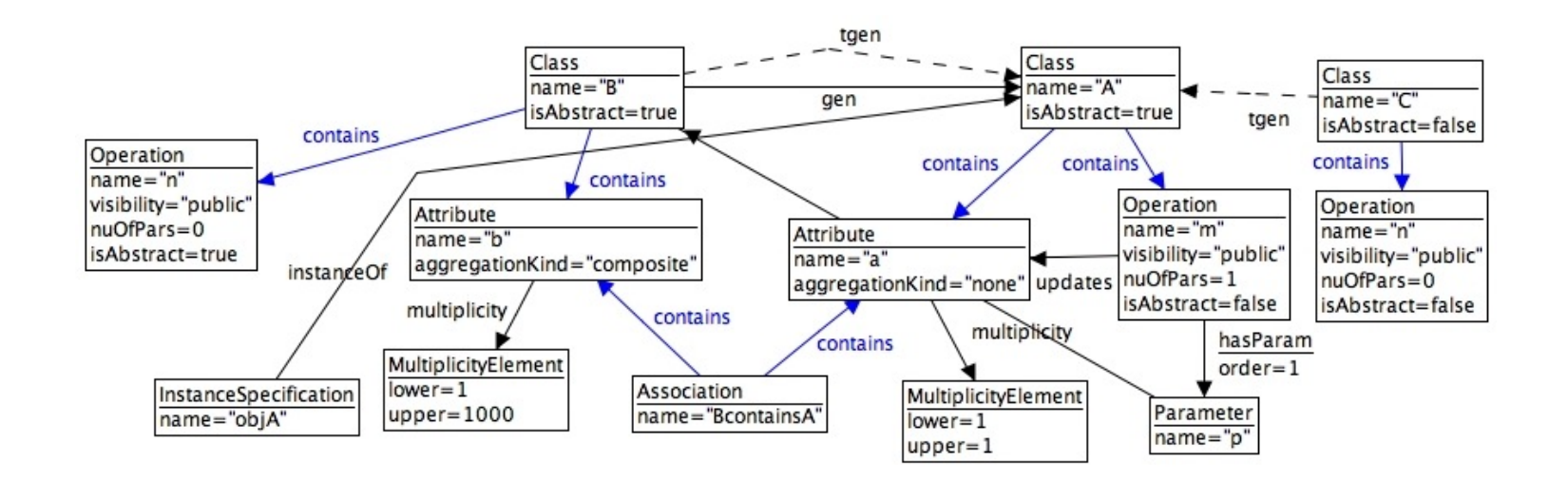

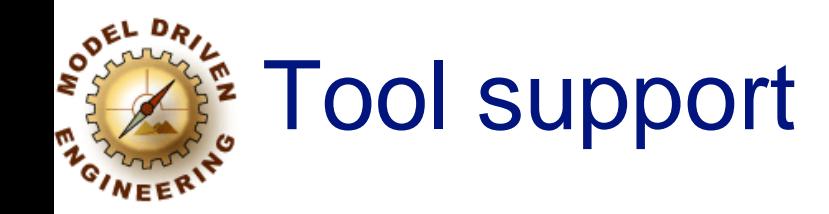

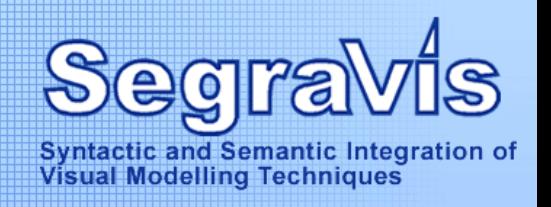

**A** This tool relies on the underlying mechanism of graph transformation **Nor detecting inconsistencies Note proposing resolution rules Notanalysing which of the proposed resolution** rules is most appropriate

A But how does this all work?

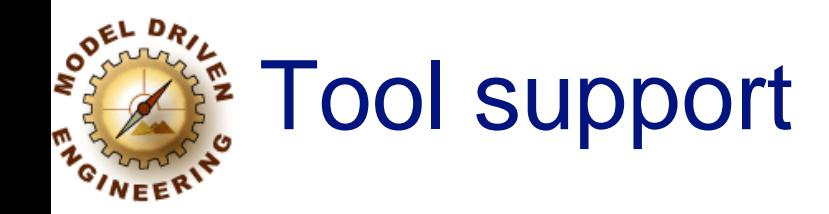

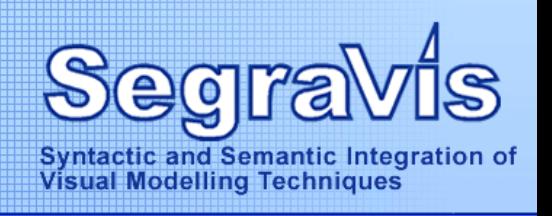

**A** The tool has been implemented on top of the AGG engine (version 1.4)

AGG is a general-purpose graph transformation tool

**A** We used AGG in the following way specify the *UML metamodel* as a type graph **Respectivative** *models* as graphs *detect* and *resolve* model inconsistencies by means of graph transformation rules analyse *mutual exclusion* relationships and *sequential dependencies* between inconsistency resolutions by means of critical pair analysis

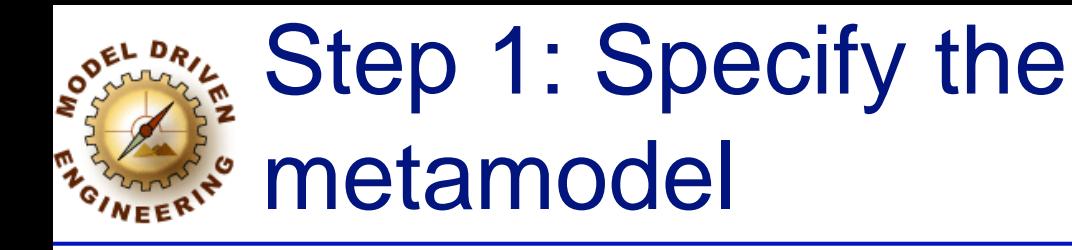

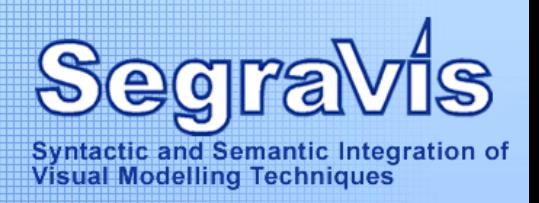

#### Conflict String description gen hasConflict behaviour **STATEMACHINE DIAGRAM** tgen Class  $0.1$ StateMachine String name  $0$ ... type boolean isAbstract Parameter  $0.1$ String name contains  $0.1$ instanceOf  $0.1$ type hasParam Region type contains int order contains contains Operation **State** source Transition referredOperation String name boolean islnitia String visibility targej calls int nuOfPars boolean isAbstract ConnectableElement **MessageEvent CLASS DIAGRAM** contains InstanceSpecification  $0.1$ represents represents multiplicity MultiplicityElement Attribute String name MessageOccSpec LifeLine int lower type contains role String aggregationKind int upper  $\star$ ConnectorEnd<sup>7</sup>  $2.$ \* receiveEvent **INTERACTION DIAGRAM** contains contains  $2.5$ type<sub>/</sub>  $0.1$  $0.1$ contains

type

#### **★ AGG type graph**

1

Interaction

contains

Message

String expr

© Tom Mens, Invited Lecture, SegraVis Summer School, September 2006 **25**

Connector

connection

 $0.1$ 

Association

String name

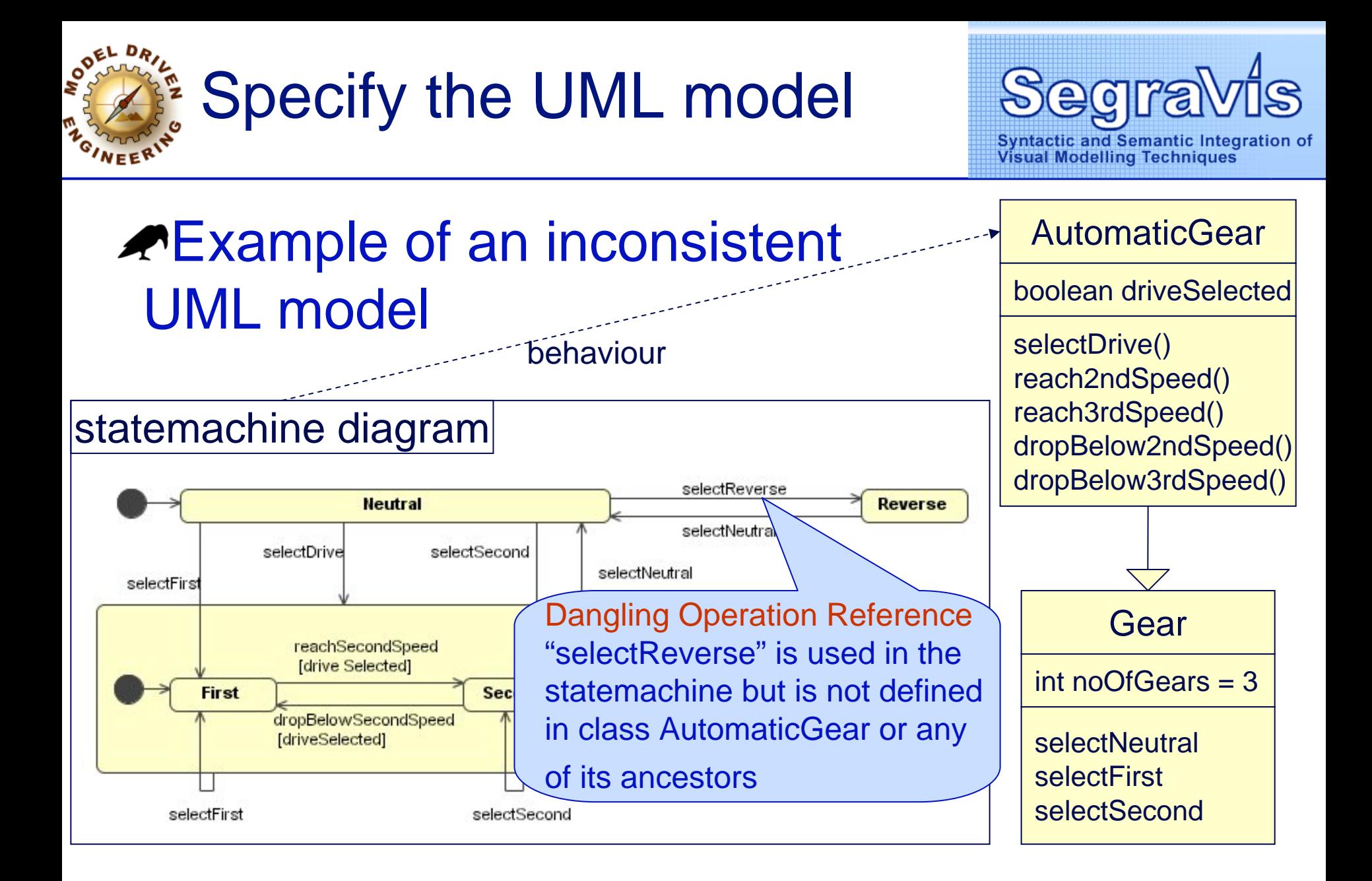

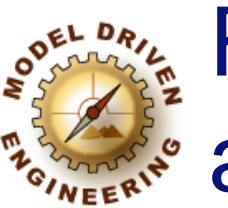

Represent the UML model as a graph

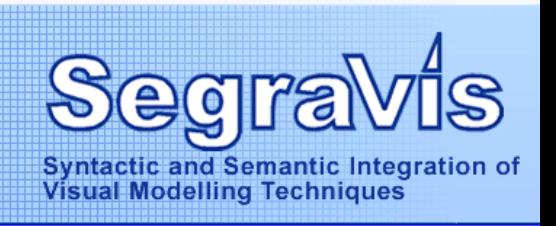

#### **★** Automatic generation of the corresponding graph representation for the UML state machine

**Net This graph conforms to the type graph specified before** 

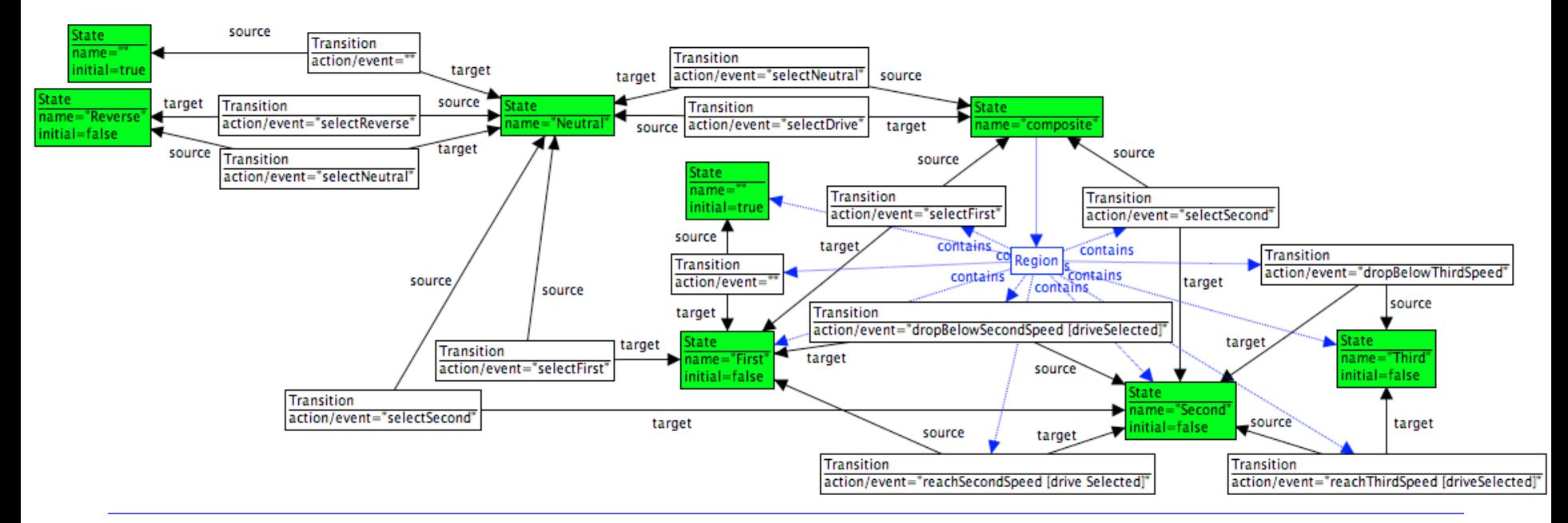

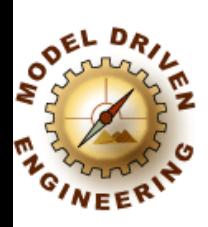

# Step 2: Classify model inconsistencies

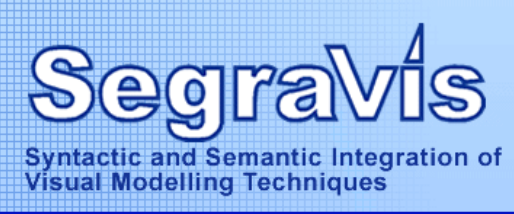

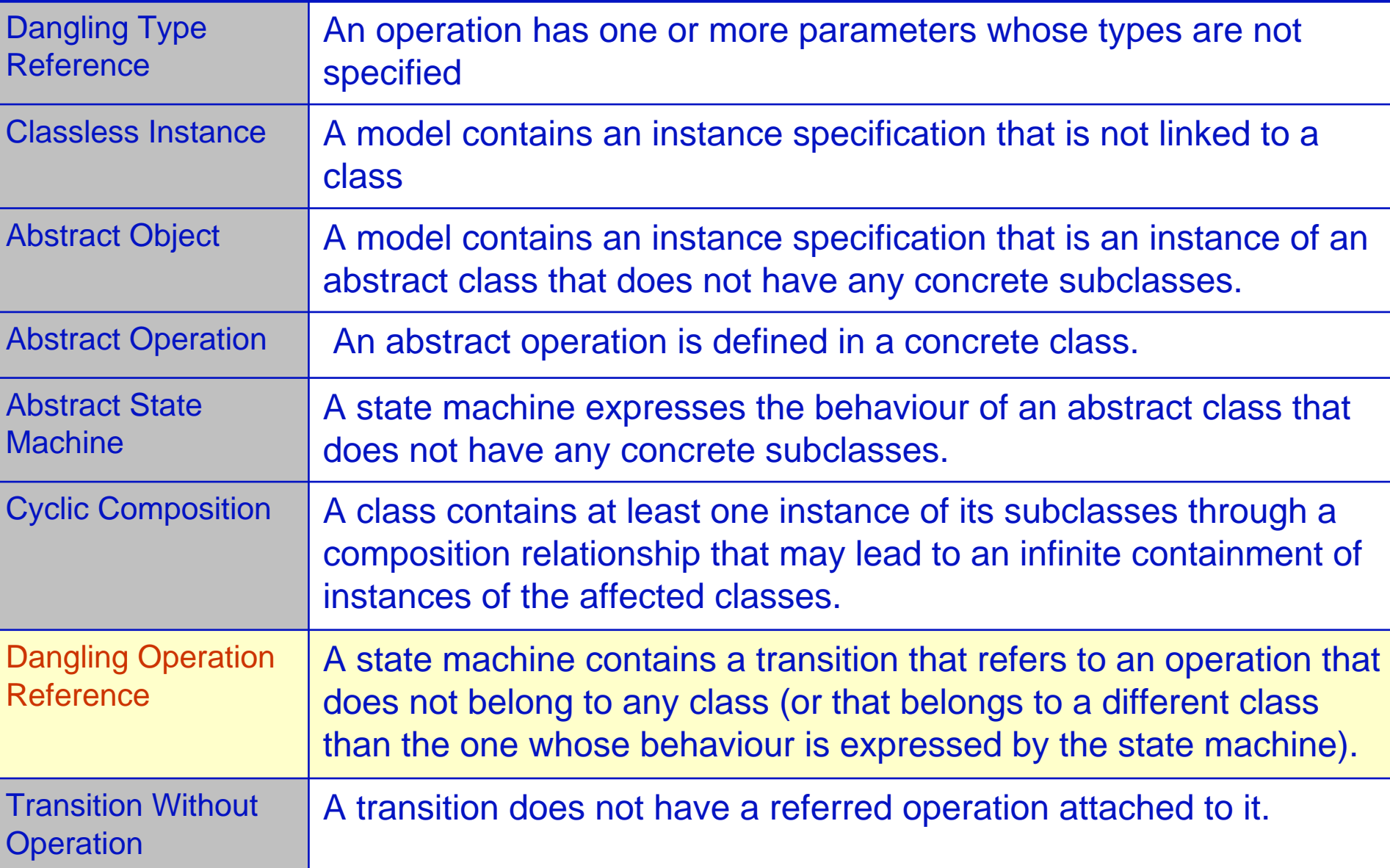

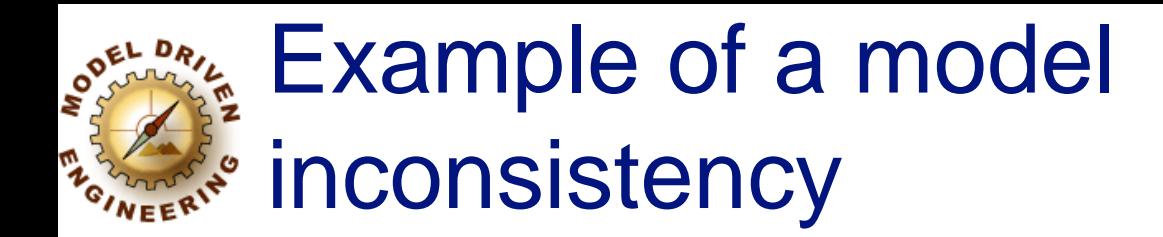

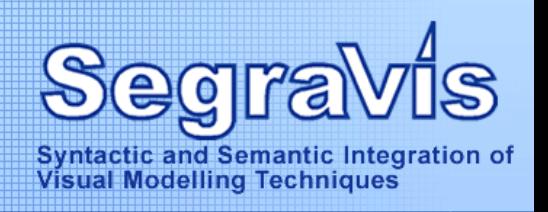

#### Dangling operation reference **NUsing graph representation**

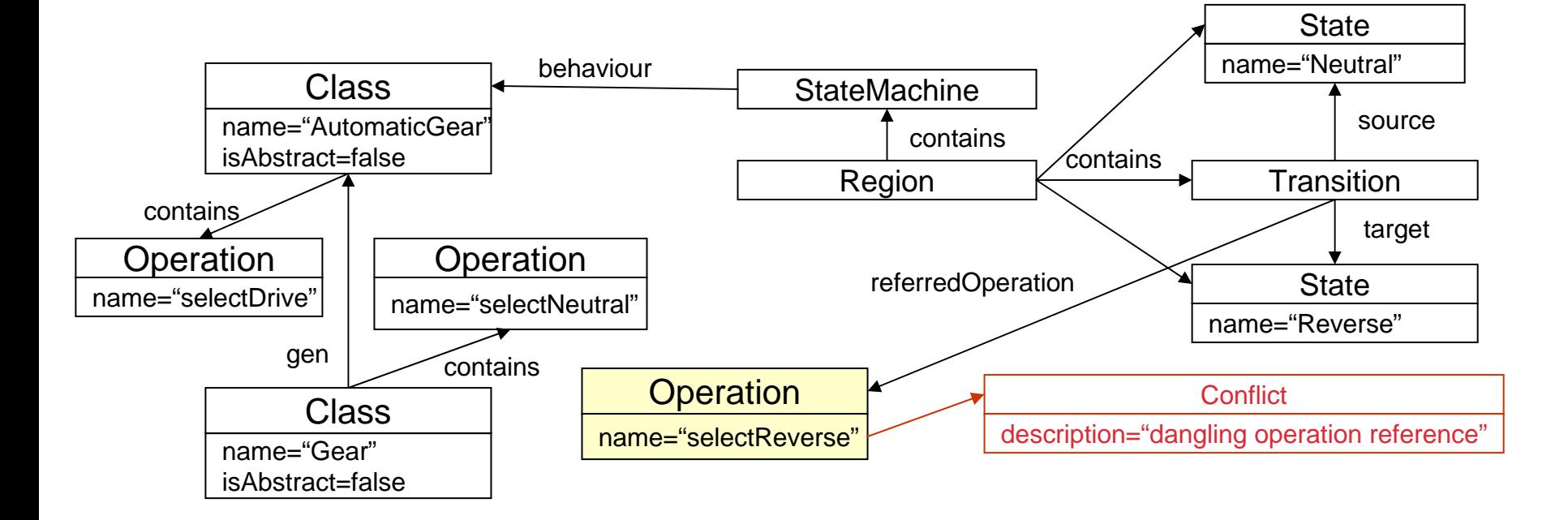

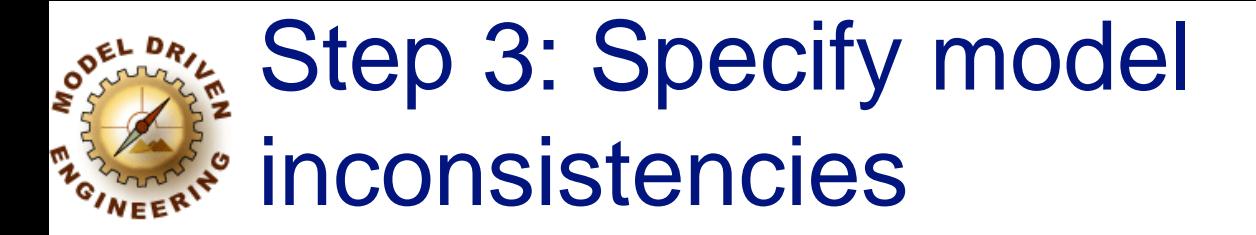

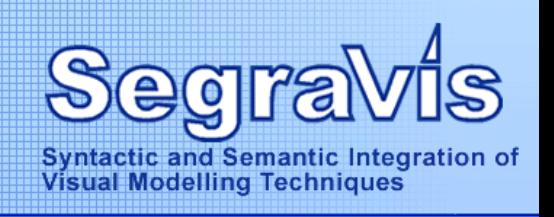

### <u></u> *<del></del> Using graph transformation* **RExample: Dangling operation reference**

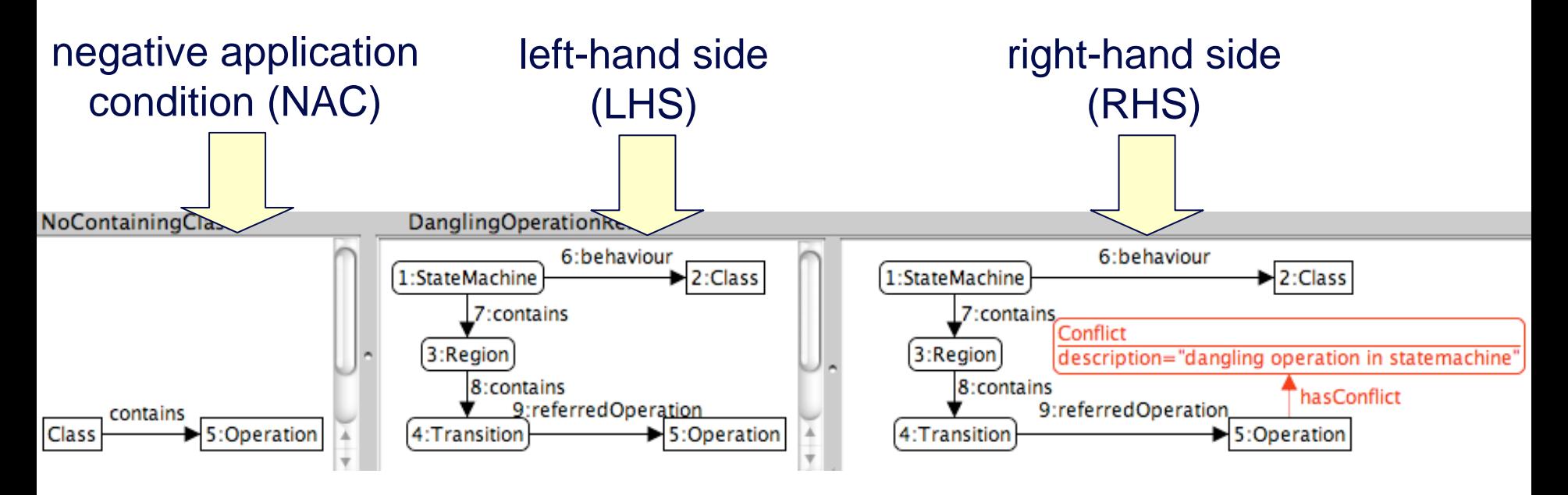

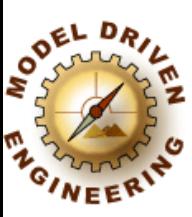

# Step 4: Identify inconsistency resolutions

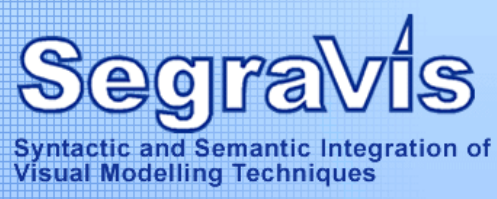

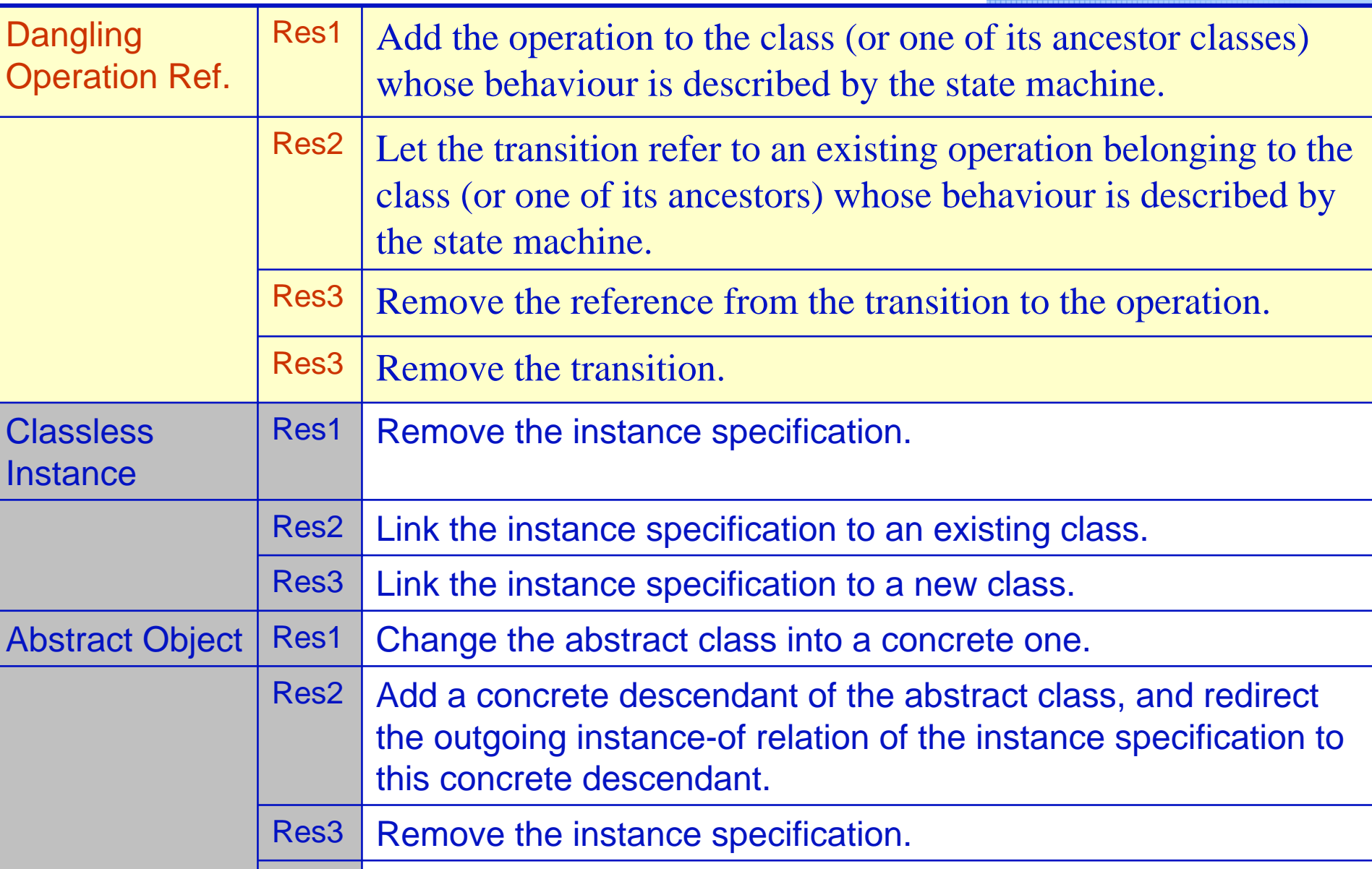

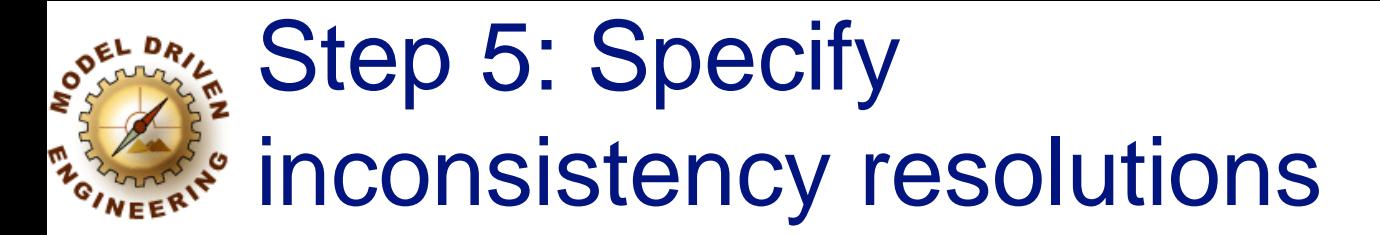

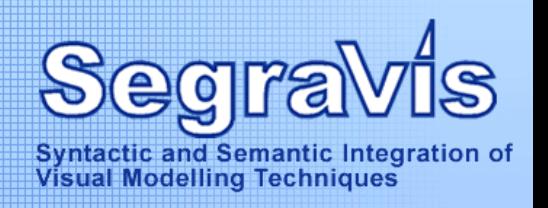

## <u></u> *<del></del> Using graph transformation* **RExample: Dangling Operation Reference**

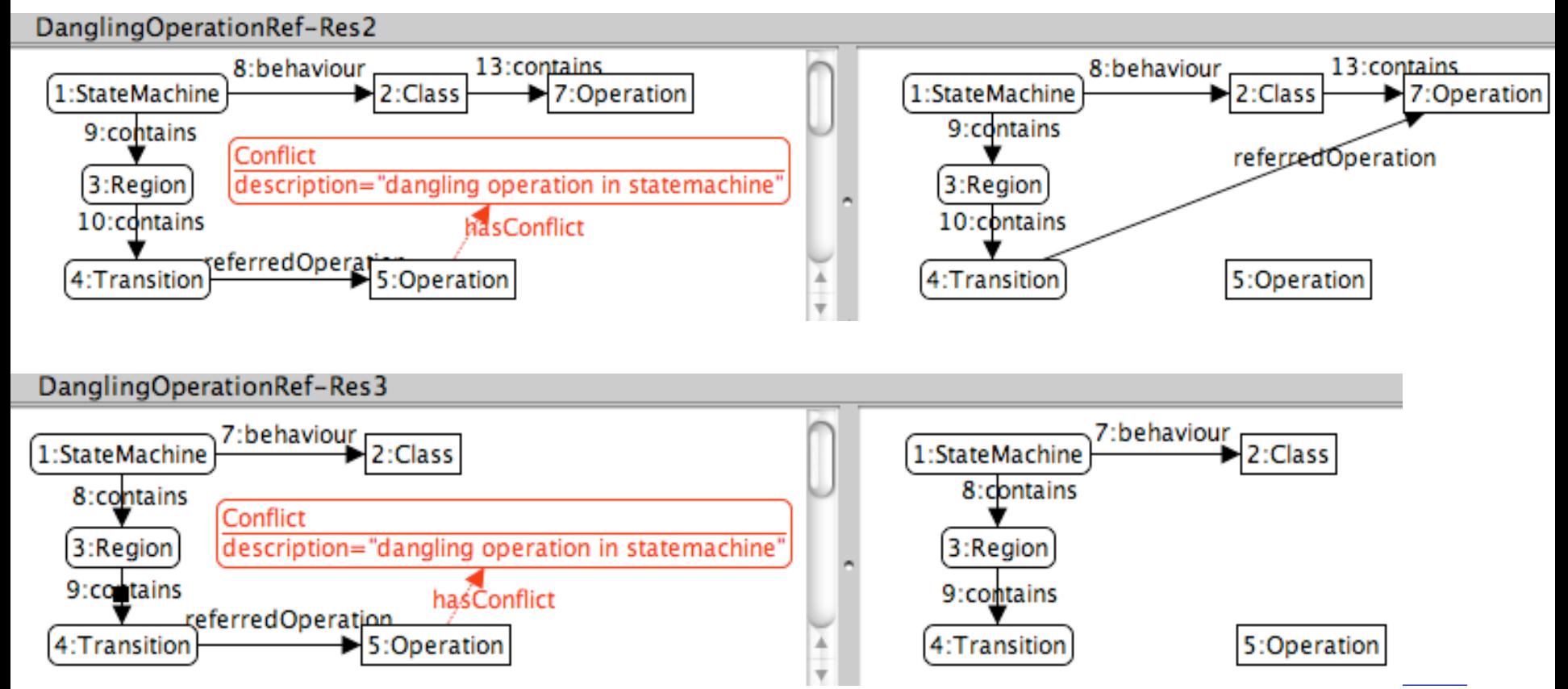

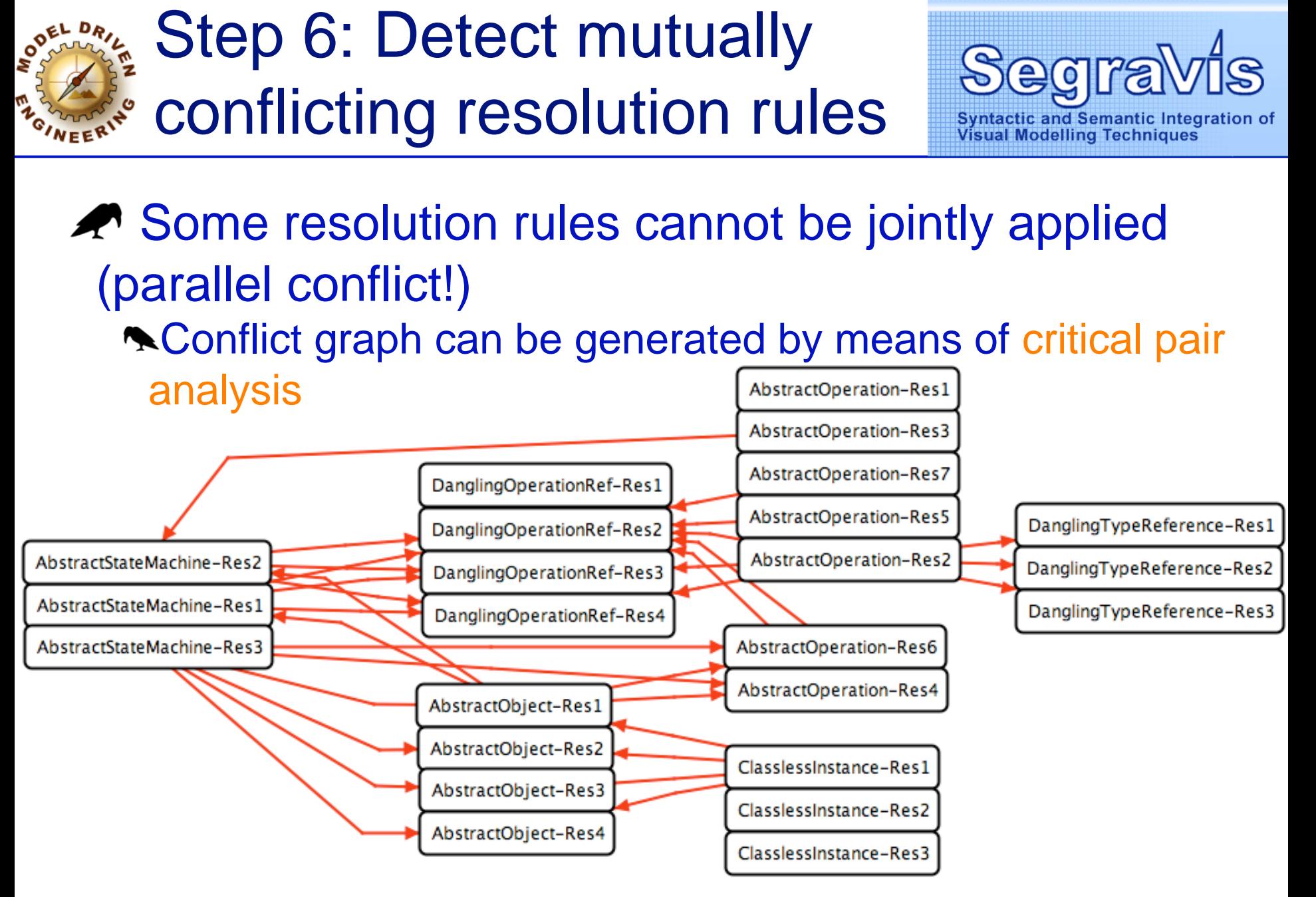

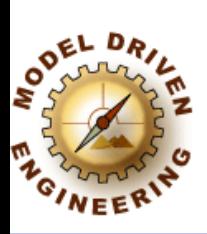

Step 6: Detect mutually conflicting resolution rules

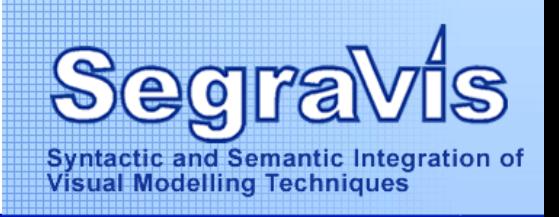

#### Informal definition (parallel conflict)  ${\sf T}_\text{\it 1}$  and  ${\sf T}_\text{\it 2}$  form a *critical pair* if **Athey can both be applied to the same initial graph G** applying  $\mathcal{T}_\text{\it 1}$  prohibits application of  $\mathcal{T}_\text{\it 2}$

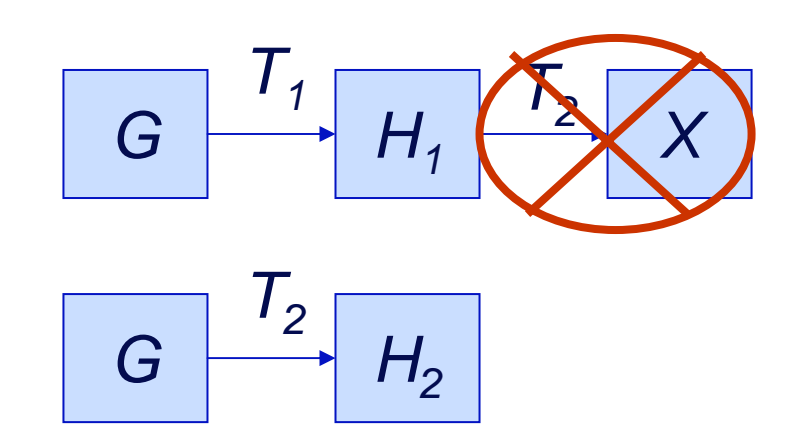

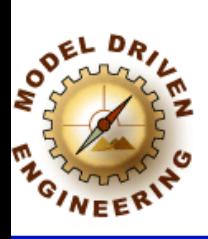

Step 6: Detect mutually conflicting resolution rules

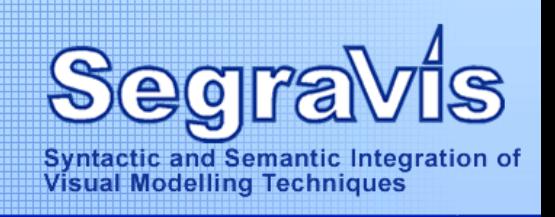

**★ Example of a critical pair detecting a** *parallel conflict* between resolution rules Athe resolution rules are not jointly applicable

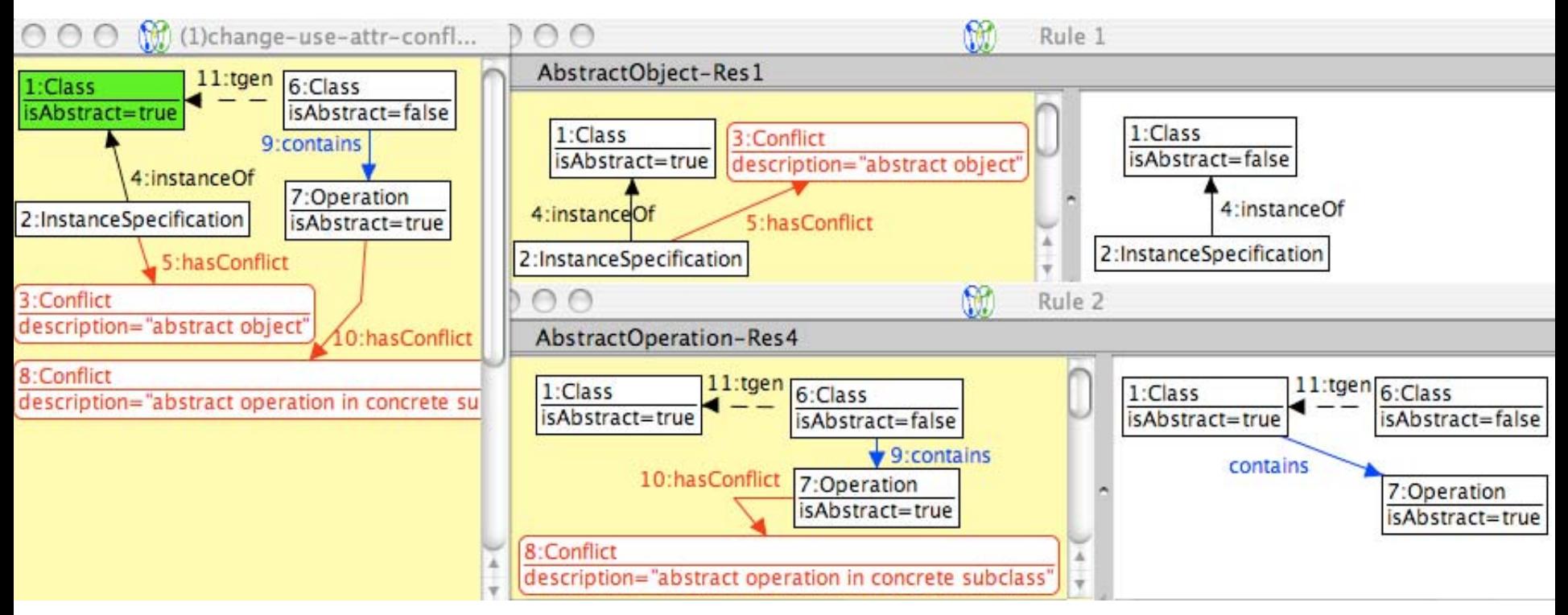

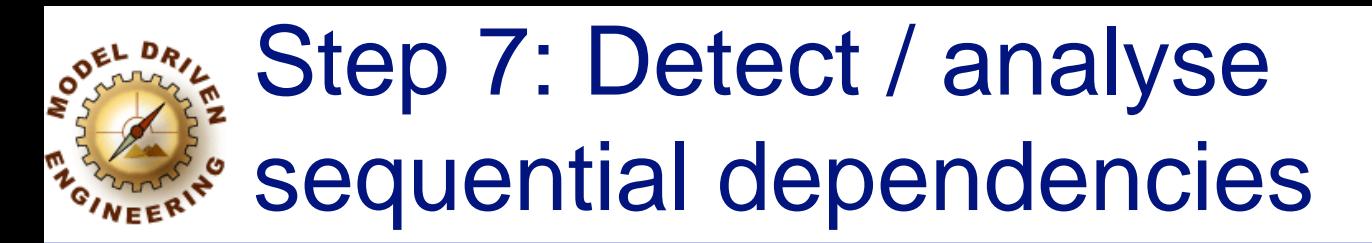

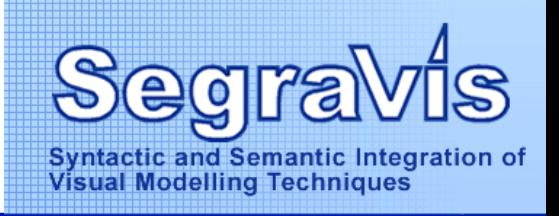

#### ★ Some resolution rules may give rise to opportunities for applying other resolution rules **Realty of sequential dependencies generated by AGG**

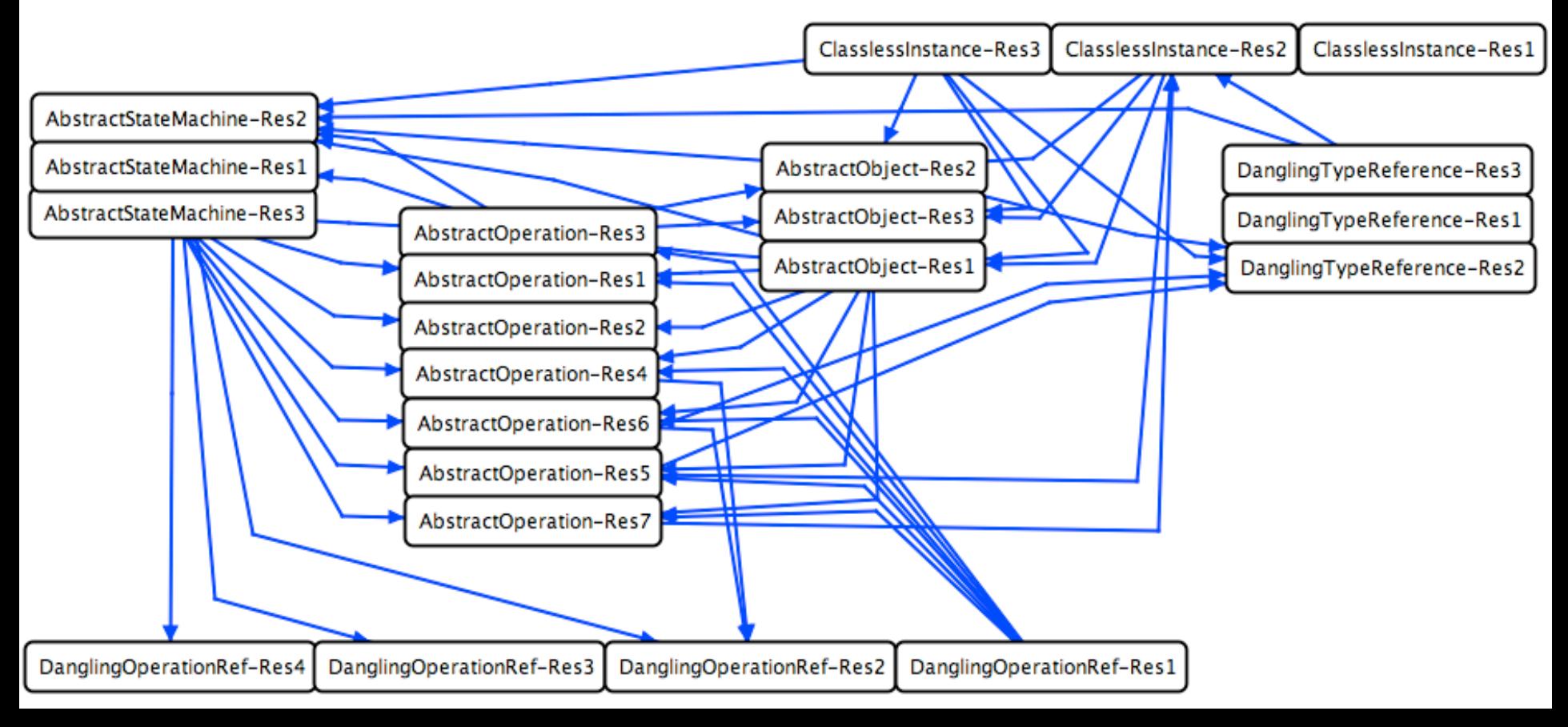

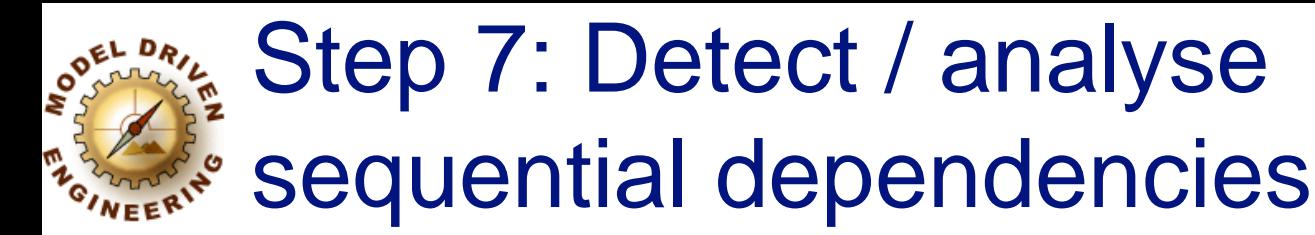

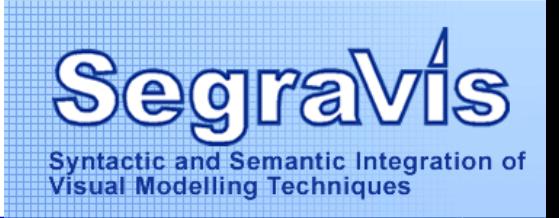

# Informal definition (sequential dependency)

- $\mathcal{T}_2$  *sequentially depends* on  $\mathcal{T}_1$  if  ${\mathcal T}_1$  can be applied to  $G$  but  ${\mathcal T}_2$  cannot
	- applying  $\, {\mathcal T}_1 \,$ triggers application of  $\, {\mathcal T}_2 \,$

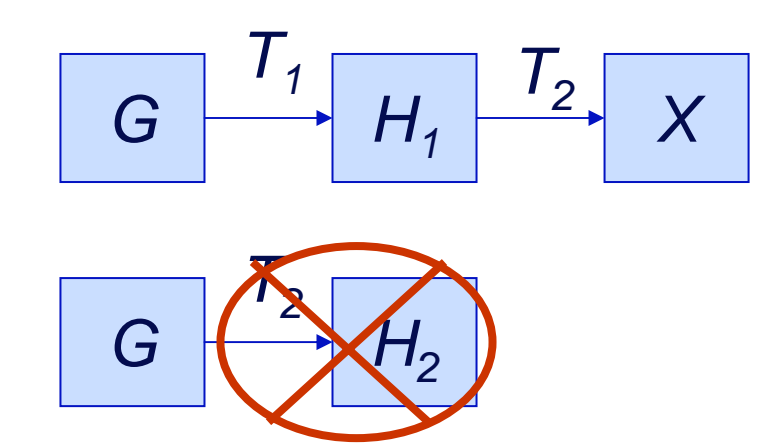

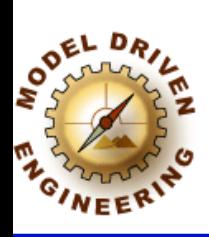

Step 7: Detect / analyse sequential dependencies

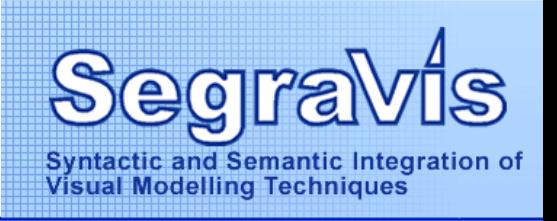

## **★ Example of a sequential dependency** representing an *induced inconsistency* **Resolution rule gives rise to a new inconsistency**

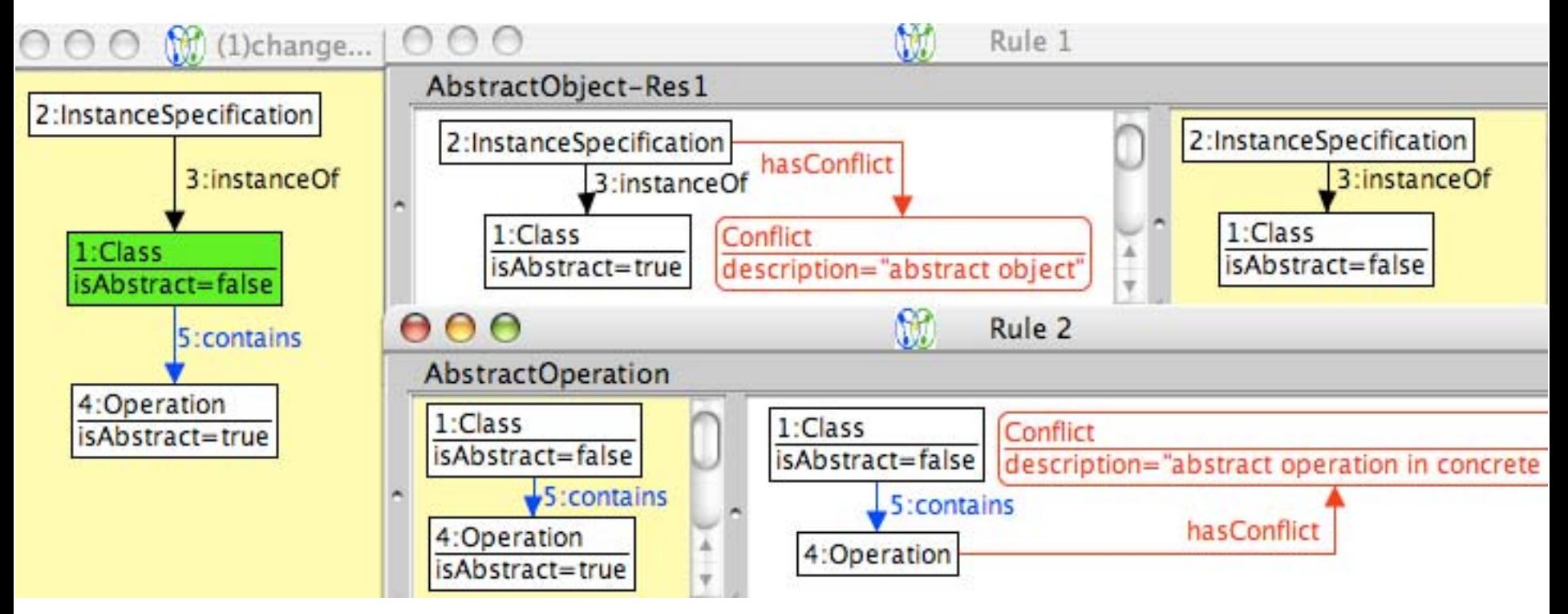

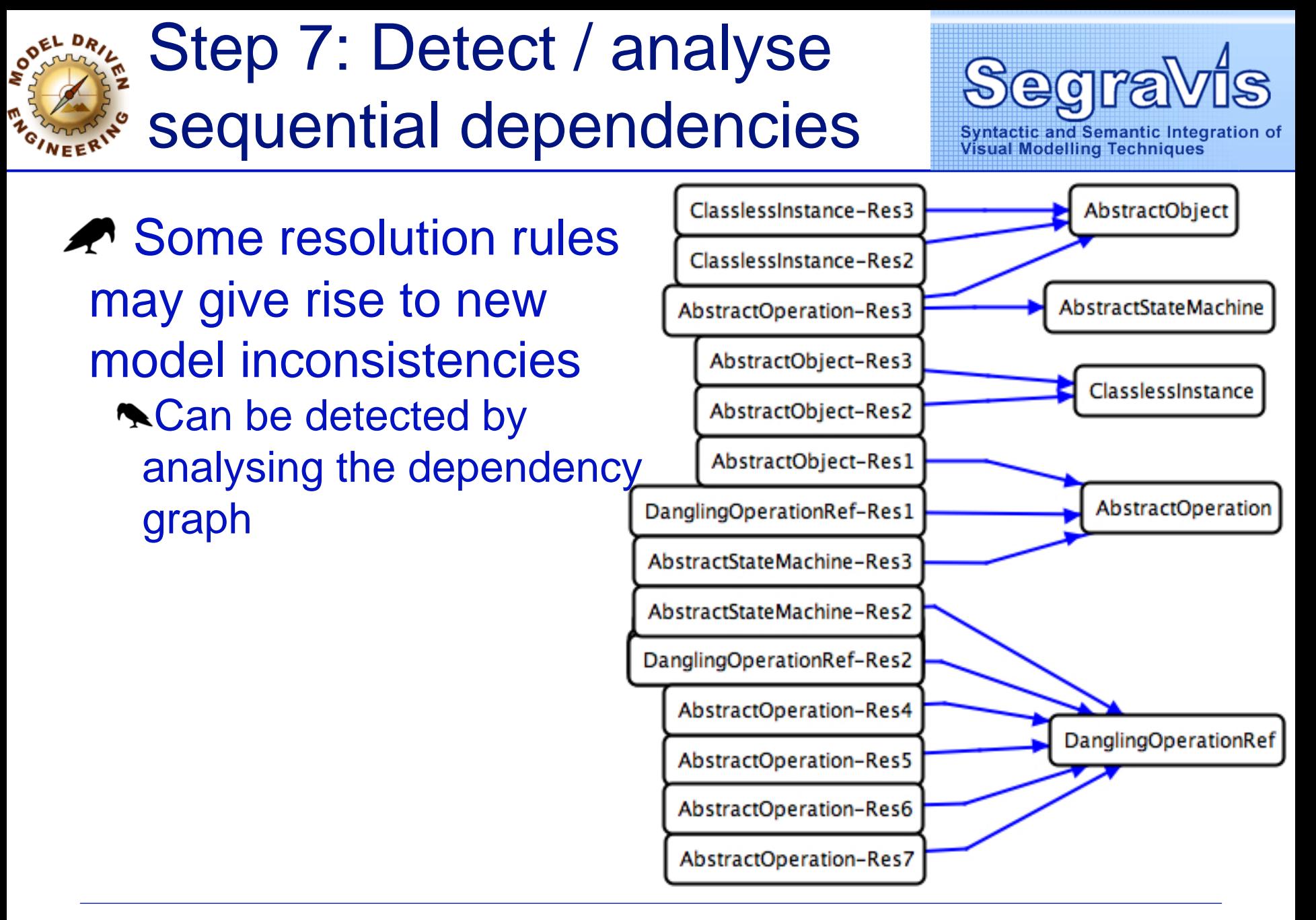

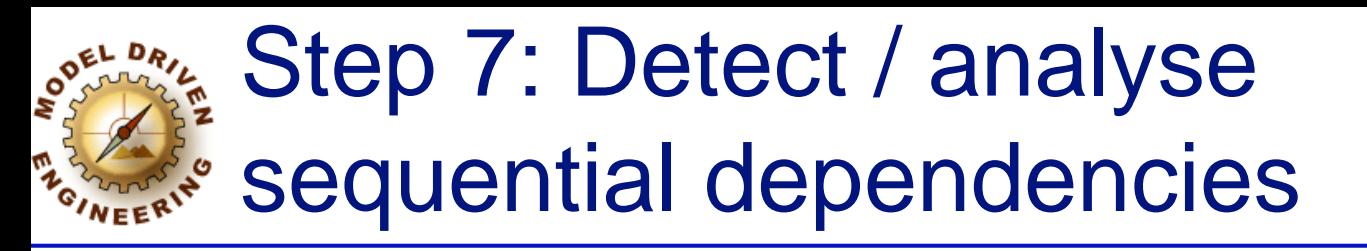

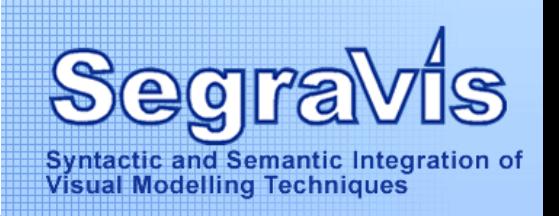

#### A We can use the dependency graph to detect potential cycles in the resolution process

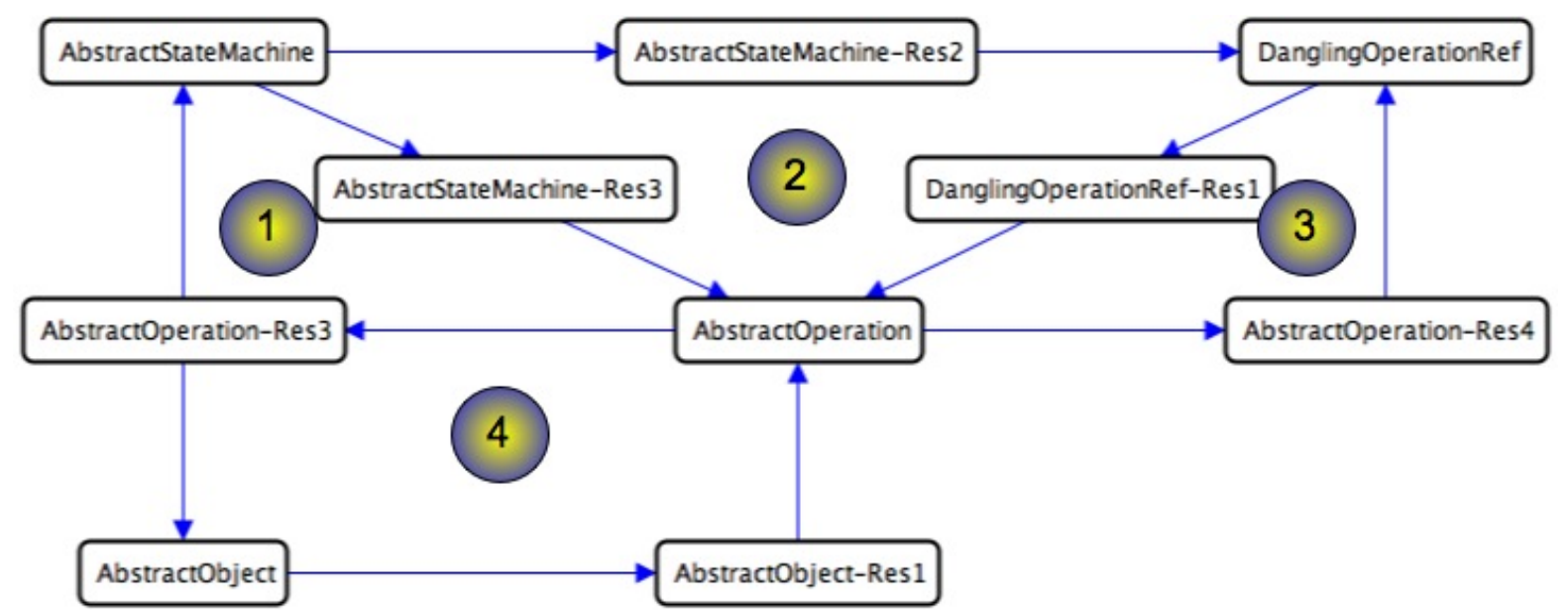

#### Cycles should be avoided, since this implies that the resolution process may continue forever…

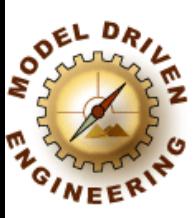

# Step 8: Tool support revisited

#### open graph and apply all *detection rules*

#### list all found inconsistencies (Conflict nodes in the graph)

list all *resolution rules* for selected inconsistency

*apply* selected resolution rule to the graph

> display resolution history

© Tom Mens, Invited Lecture, SegraVis Summer S

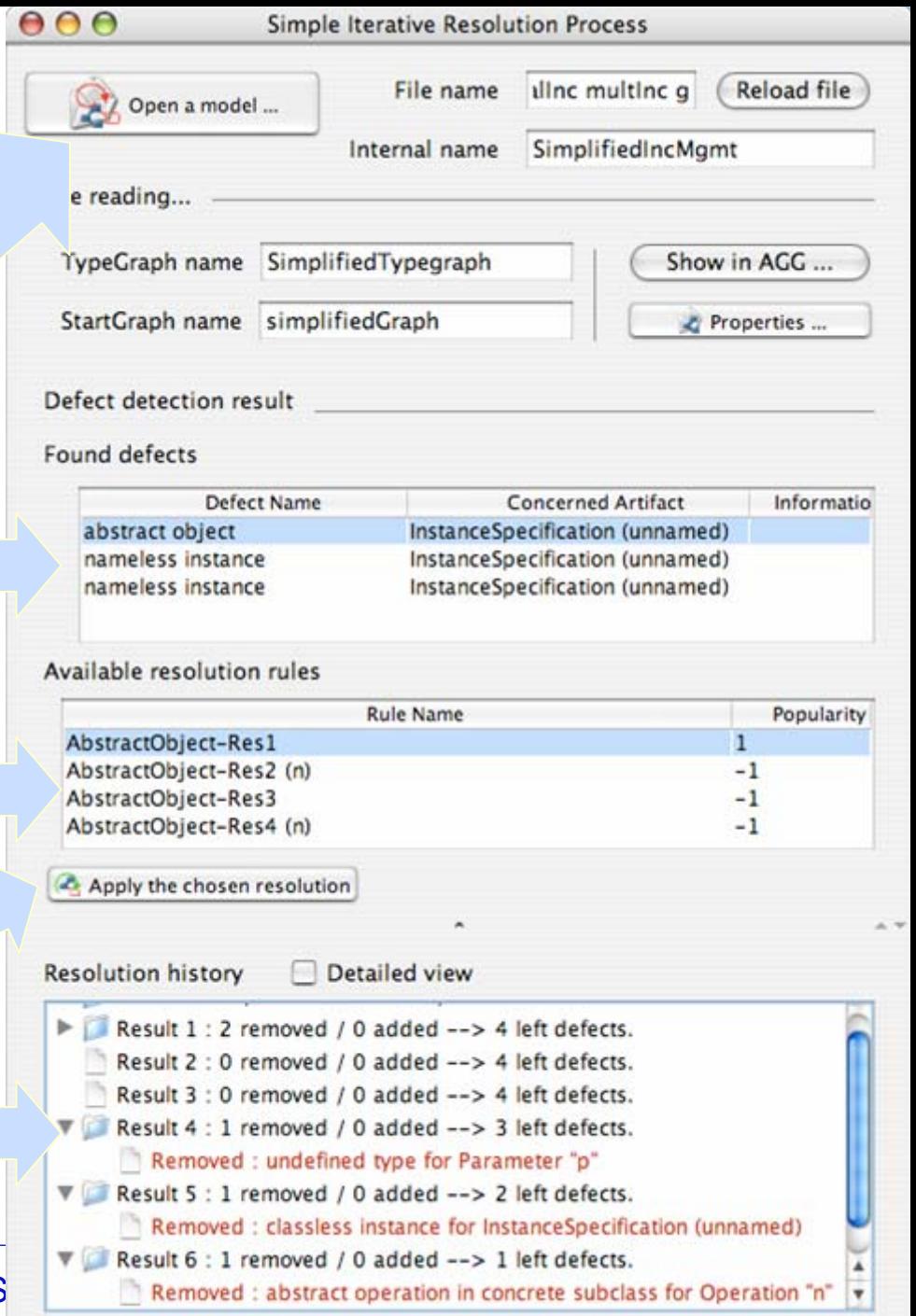

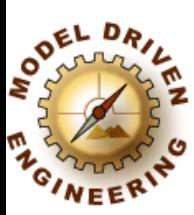

# Step 8: Tool support revisited

 *<u></u> P Detection or* resolution rules may be disabled by the user

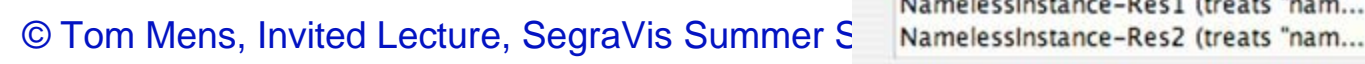

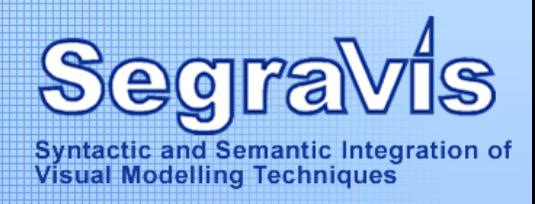

#### $000$

Properties

#### Artefacts that can be identified as defect

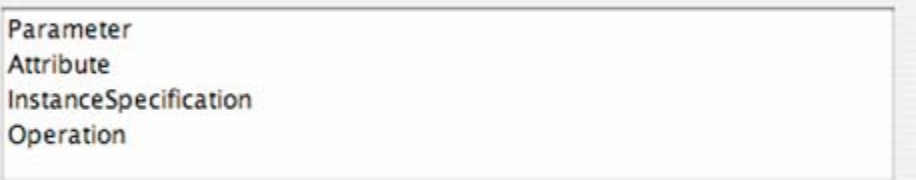

#### Detection Rules defined in the Grammar

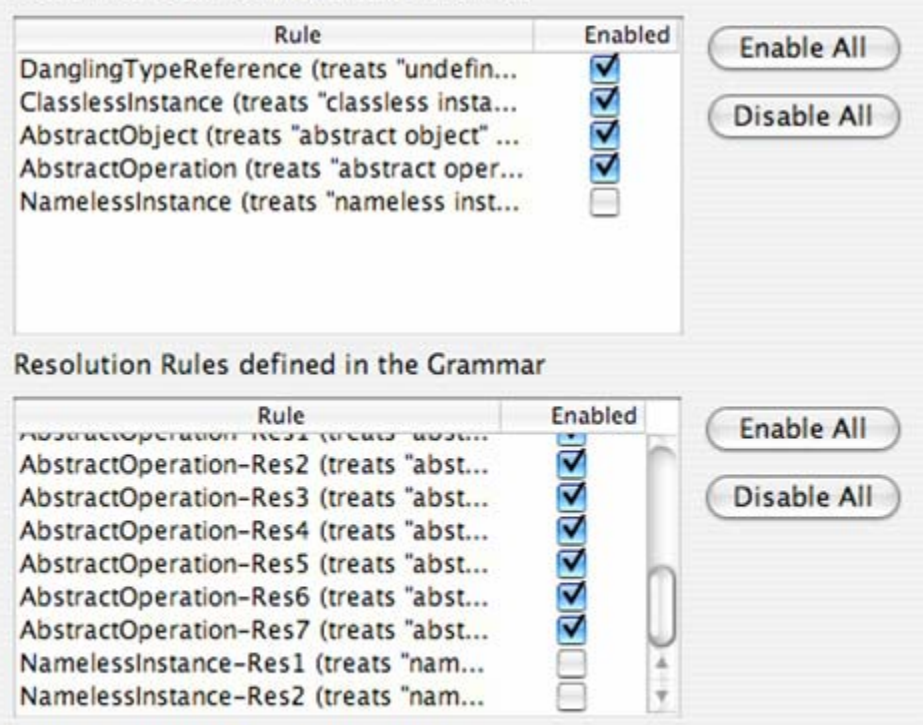

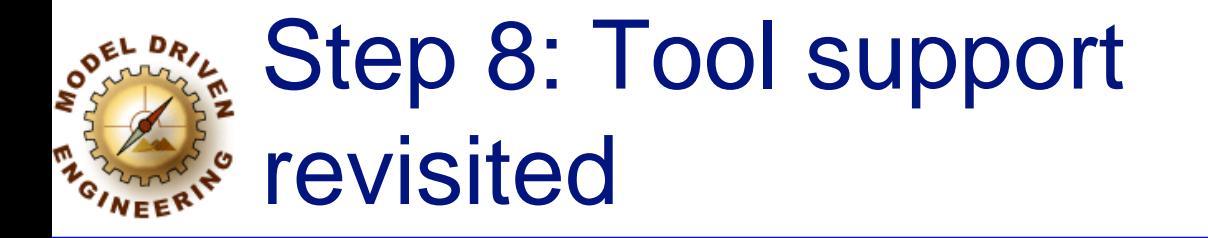

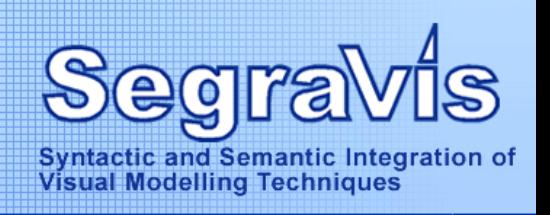

### **A** resolution rule may be parametrised e.g. DanglingTypeRef-Res3(n,a)

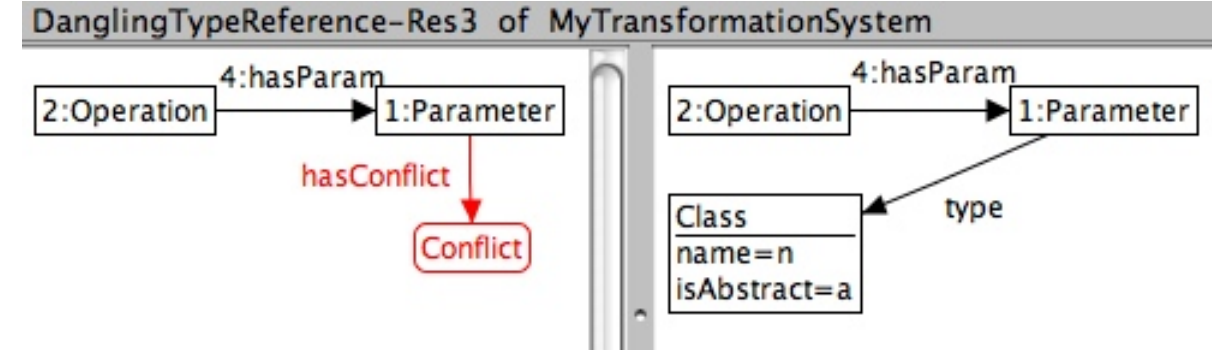

#### **NUser needs to provide necessary input values**

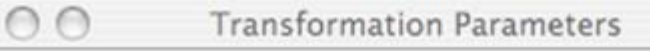

Please, introduce the required parameters below :

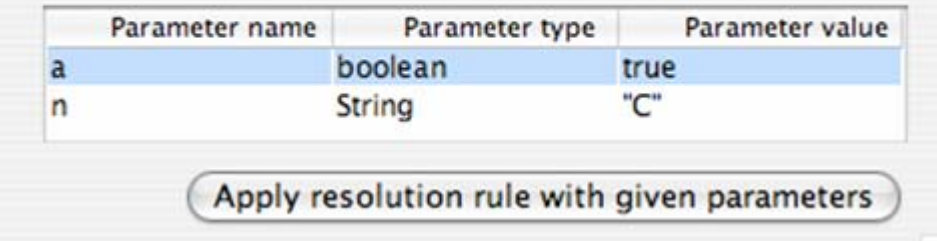

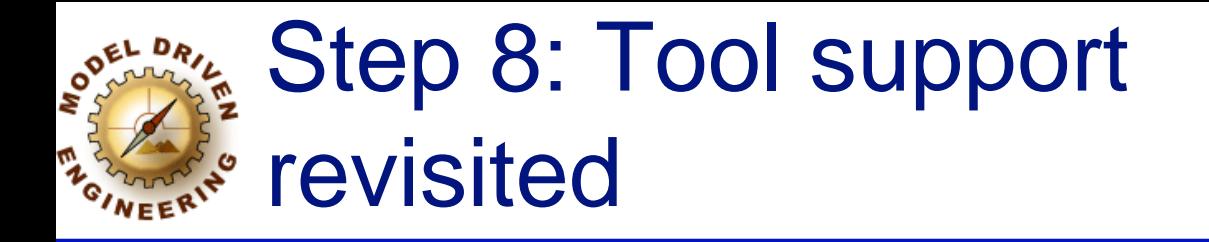

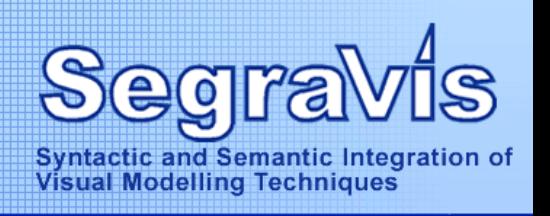

#### **A** rule may have several possible matches

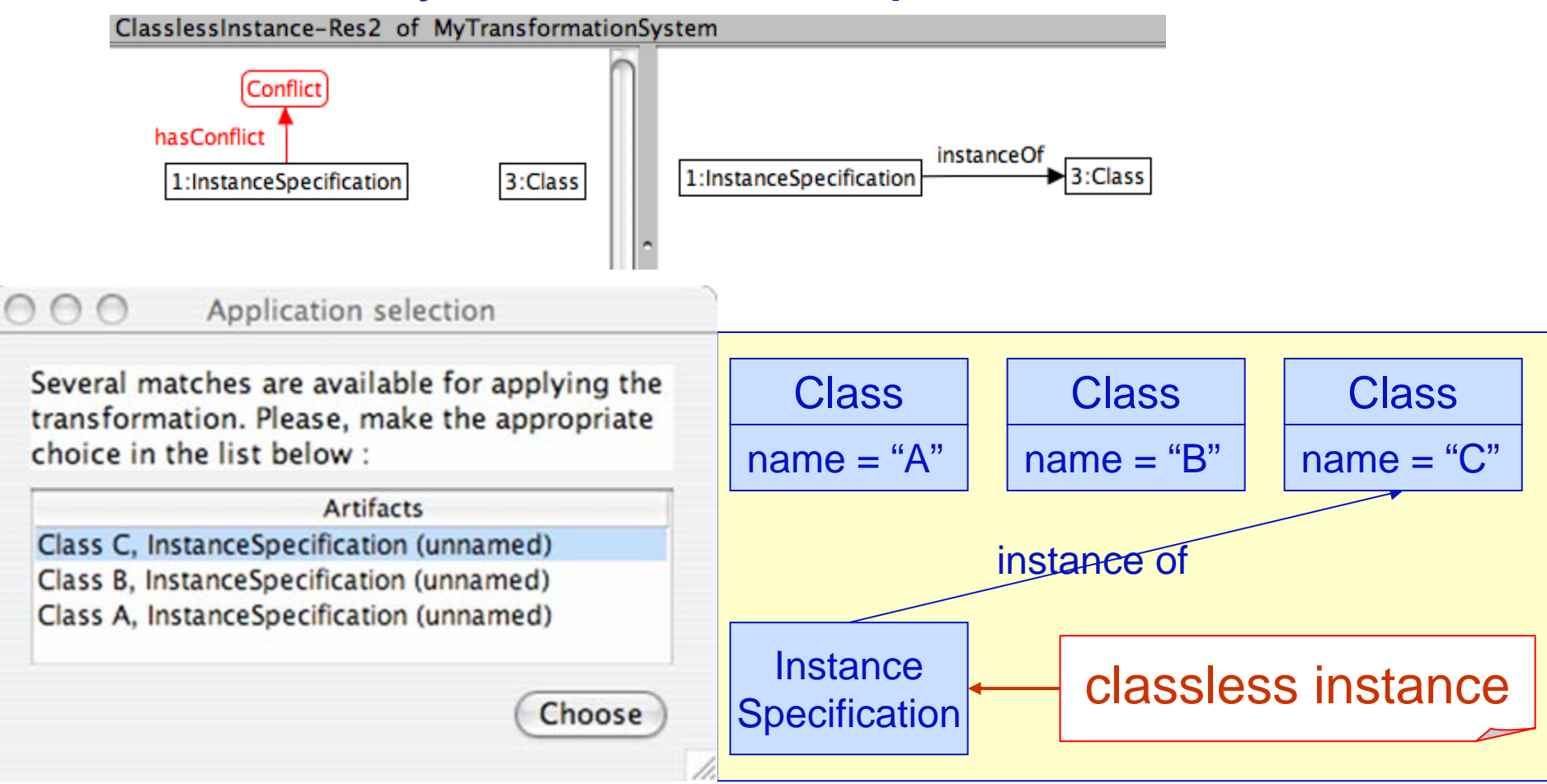

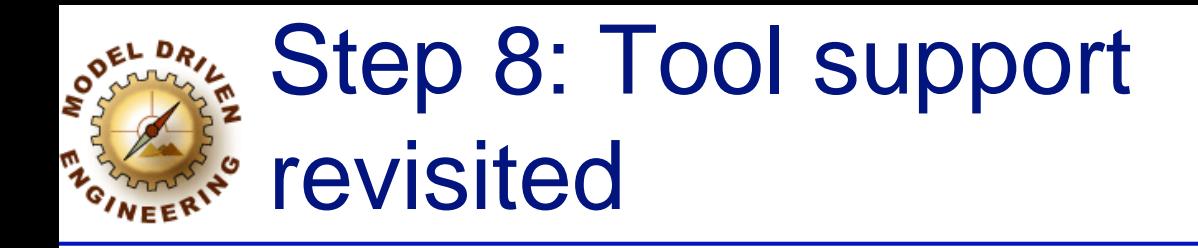

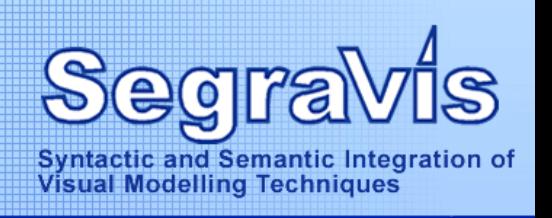

## Future work

- **N**Direct integration of interactive support in a UML modeling environment
- **Reduced Direct generation of type graph from the UML** metamodel
- **N**Direct generation of inconsistency detection rules from given metamodel
- **NUser-friendly specification of resolution rules** using some UML representation (Fujaba-like?)
- **Research Support for more complex (composite)** resolution rules

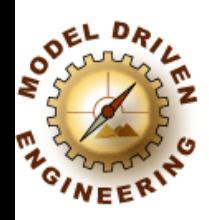

# Discussion topics

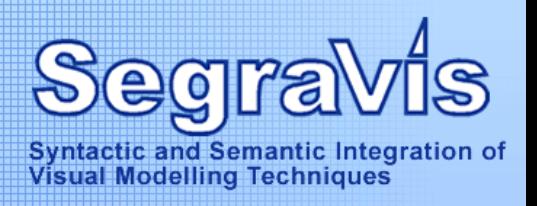

- **★ Optimality**
- Expressiveness
- **★ Completeness**
- **★ Compositionality**
- **A** Termination

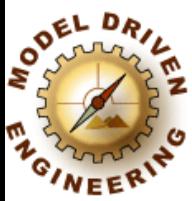

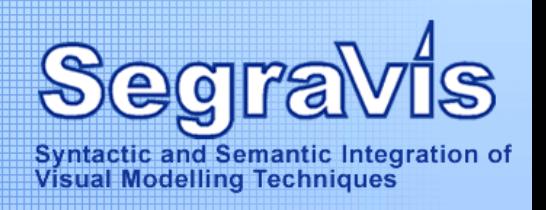

**★ Optimality Refind an "optimal way" to resolve model** inconsistencies**Now can we define "optimality"? NUse heuristics and resolution strategies, locally** as well as globally Avoid resolution rules that introduce too many new inconsistencies**Prefer resolution rules that add new model elements** over rules that remove model elementsTake into account, and "learn", resolution rules preferred by the user **A**other strategies?

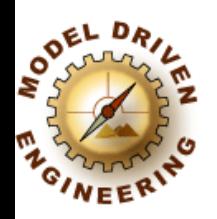

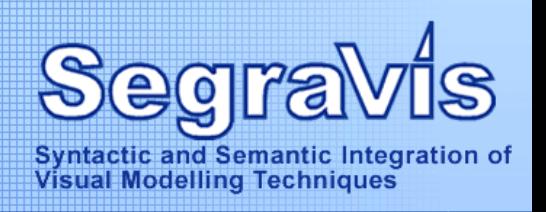

## **A** Expressiveness

- **R** Can all model inconsistencies be expressed?
	- Which types of model inconsistency can be expressed?
	- Graphs are well-suited for detecting structural problems
	- **★Behavioural problems are more difficult to express**
	- Possible solution: use other formalisms (e.g. based on description logics) to detect behavioural problems
		- Integrate both formalisms in a common tool for model inconsistency management

**Rean all resolution rules be expressed?** 

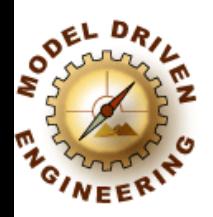

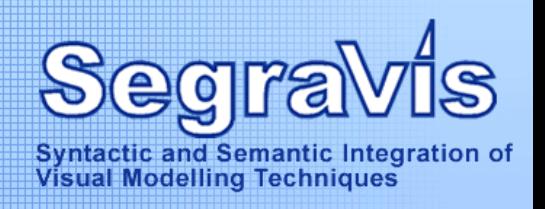

**★ Completeness Are all possible model inconsistencies** expressed? Can they be generated automatically? Are all possible ways to resolve a particular inconsistency covered by the resolution rules? ★ Can they be generated automatically?

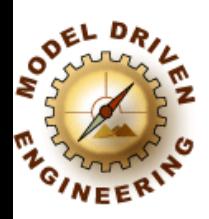

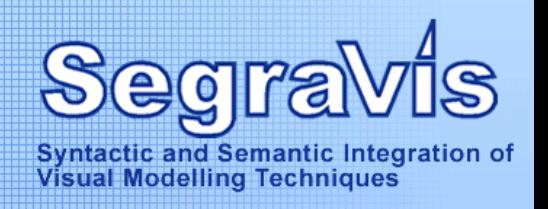

**★ Compositionality NHow to define resolution strategies as a** composition of primitive resolution rules? Using sequencing, branching, looping constructs **Net Allow does this affect the conflict and** dependency analysis?

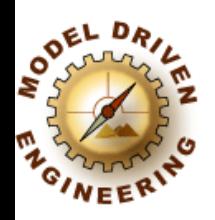

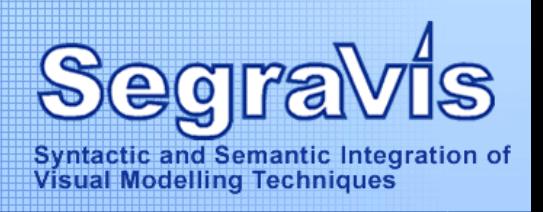

## **ATermination**

**R** Given a set of resolution rules, can we prove that it will resolve all detected inconsistencies and terminate in a finite amount of time?★ Rely on termination results of graph transformation

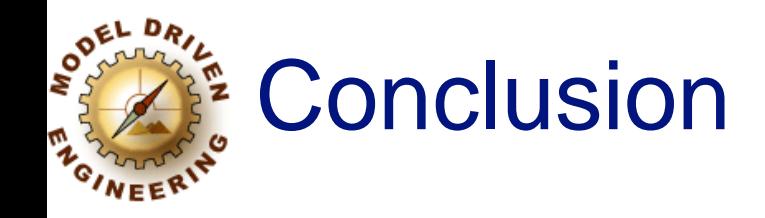

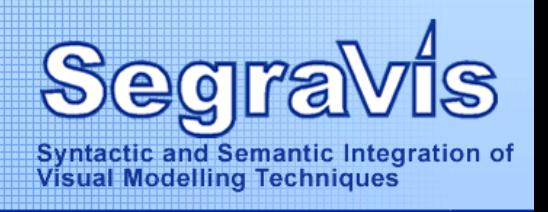

A Graph transformation seems to be a viable option to support certain activities in model-driven software engineering

But it is no "silver bullet"

Alternative mechanismsand formalisms arealso needed

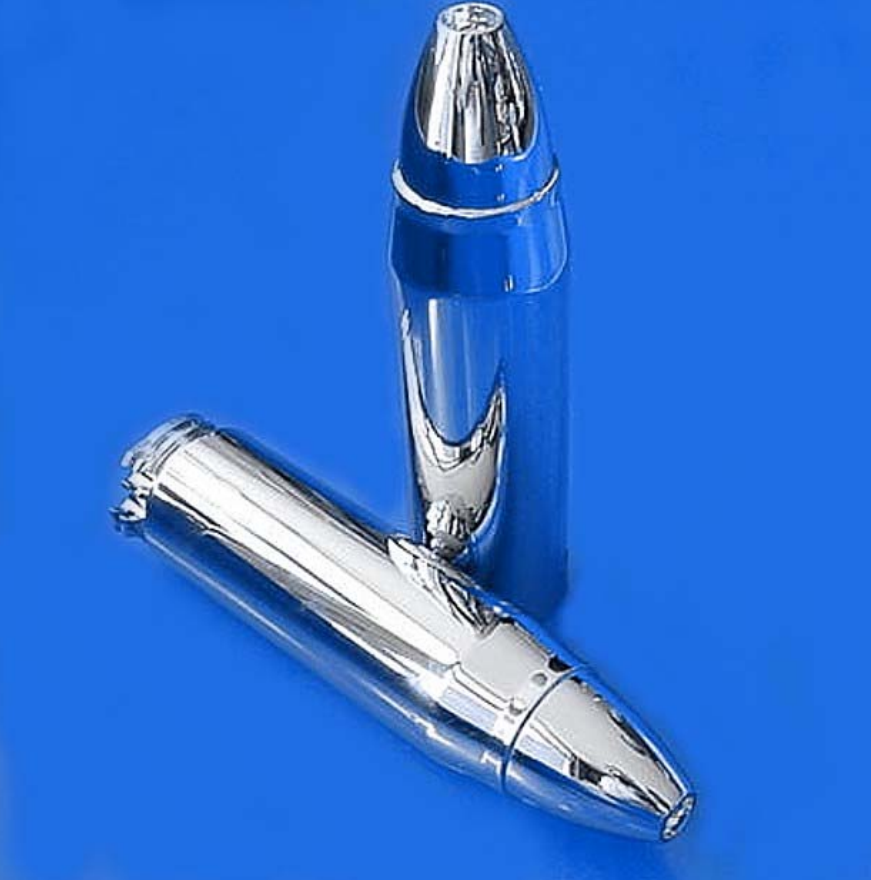

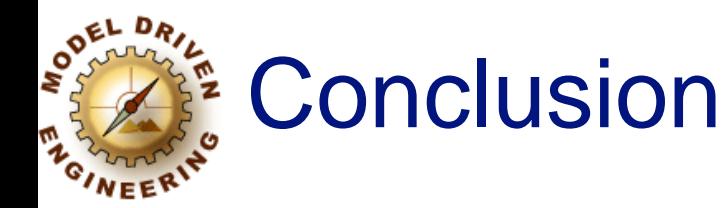

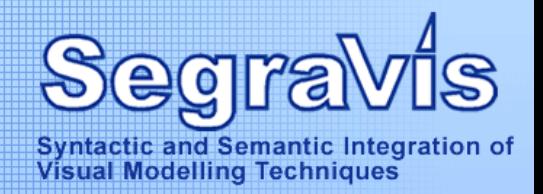

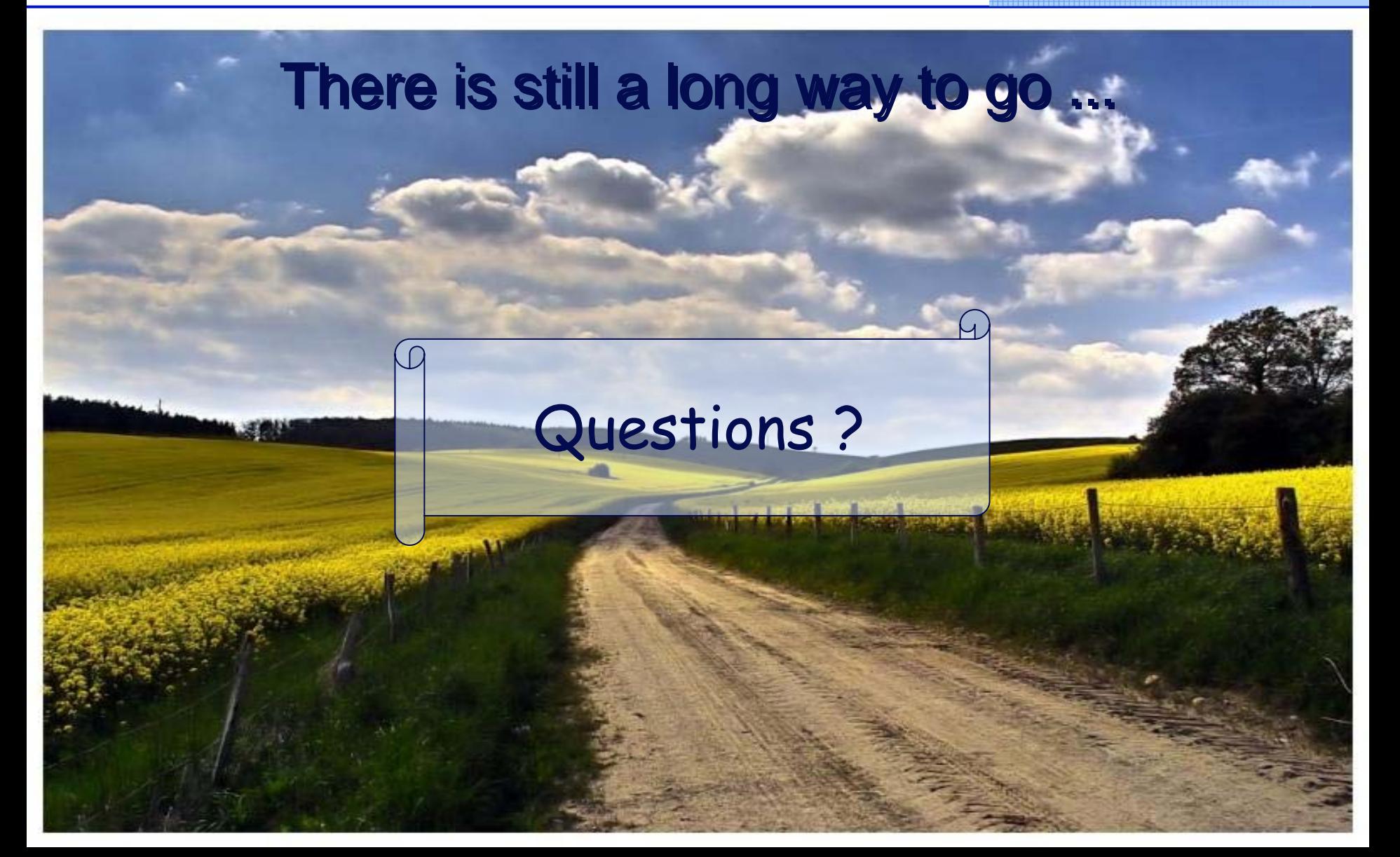